Негосударственное частное образовательное учреждение высшего образования "Алтайский экономико-юридический институт" Кафедра государственно-правовых дисциплин

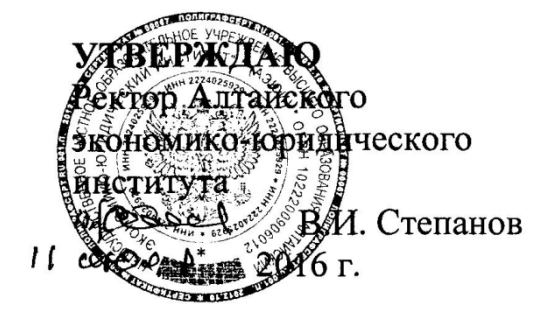

#### Рабочая программа по дисциплине

#### **Информационные технологии в юридической деятельности**

для направления 40.03.01 Юриспруденция квалификация (степень) "бакалавр" Профиль подготовки "Правовая работа в государственных и муниципальных организациях"

Барнаул 2016

# **Оглавление**

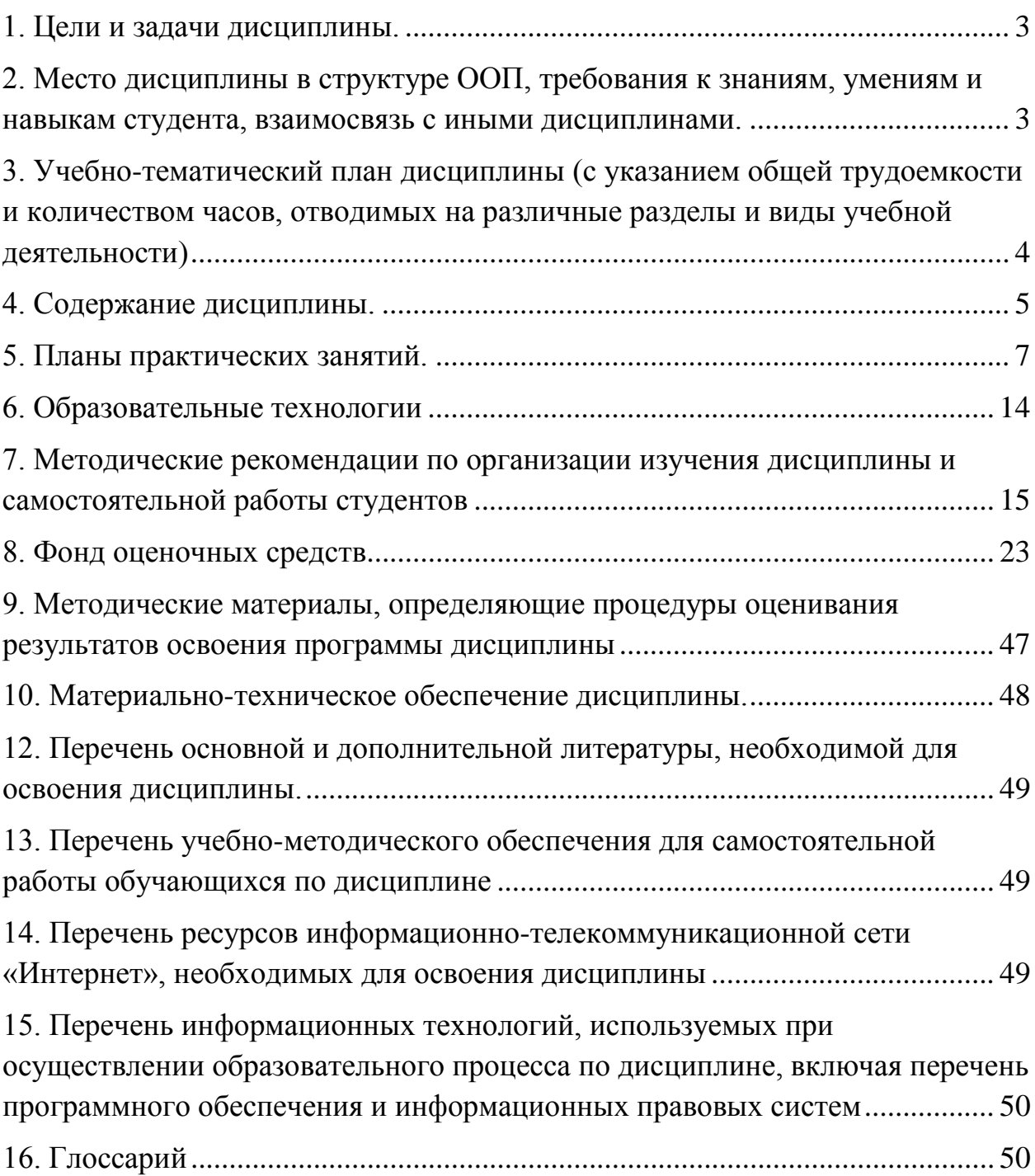

#### <span id="page-2-0"></span>**1. Цели и задачи дисциплины.**

*Цель освоения учебной дисциплины* "Информационные технологии в юридической деятельности" – подготовка студентов к эффективному применению в процессе обучения в вузе и в ходе будущей профессиональной деятельности современных компьютерных технологий, а также ознакомление с элементами теории систем, используемых при разработке, внедрении и оценке информационных технологий в работе юридических служб, при обработке юридической информации.

#### *Задачи дисциплины***:**

- изучение комплекса базовых теоретических знаний в области информационных систем и информационных технологий;

- формирование и развитие компетенций, знаний, практических навыков и умений, способствующих всестороннему и эффективному применению офисных программных средств, информационных технологий при решении прикладных задач профессиональной деятельности, связанных с поиском, обработкой и анализом правовой информации, в том числе с применением глобальных компьютерных сетей.

### <span id="page-2-1"></span>**2. Место дисциплины в структуре ООП, требования к знаниям, умениям и навыкам студента, взаимосвязь с иными дисциплинами.**

Дисциплина "Информационные технологии в юридической деятельности" относится к информационно-правовому циклу, входит в его базовую часть.

Требования к входным знаниям, умениям и компетенциям студента формируются на основе программы среднего (полного) общего образования по информатике и информационным технологиям (базовый уровень).

Знания, навыки и умения, полученные в ходе изучения дисциплины, должны всесторонне использоваться студентами:

- на всех этапах обучения в вузе: при изучении различных дисциплин учебного плана, выполнении домашних заданий, подготовке рефератов, эссе, докладов, курсовых и дипломных работ;

- в ходе дальнейшего обучения в магистратуре и аспирантуре;

- в процессе последующей профессиональной деятельности при решении прикладных задач, требующих получения, обработки и анализа актуальной правовой информации, создания электронных документов.

В результате освоения дисциплины должны быть сформированы следующие компетенции:

**ОК-10:** способен понимать сущность и значение информации в развитии современного информационного общества, сознавать опасности и угрозы, возникающие в этом процессе, соблюдать основные требования информационной безопасности, в том числе защиты государственной тайны

- **OK-11:** владеет основными методами, способами и средствами получения, хранения, переработки информации, имеет навыки работы с компьютером как средством управления информации
- $OK-12:$ способен работать с информацией с глобальных компьютерных сетях

В результате освоения компетенций студент должен

Знать:

- основные закономерности функционирования создания  $\mathbf{M}$ информационных процессов в правовой сфере;
- основы государственной политики в области информатики;
- методы и средства поиска, систематизации и обработки правовой информации.

Уметь:

• применять современные информационные технологии для поиска и правовой информации, оформления обработки юрилических документов и проведения статистического анализа информации;

#### Владеть:

• навыками сбора и обработки информации, имеющей значение для правовых норм соответствующих cobepax реализации  $\bf{B}$ профессиональной деятельности.

### <span id="page-3-0"></span>3. Учебно-тематический план дисциплины (с указанием общей трудоемкости и количеством часов, отводимых на различные разделы и виды учебной деятельности)

Общая трудоемкость дисциплины "Информационные технологии в юридической деятельности" составляет 4 зачетные единицы (144 часа).

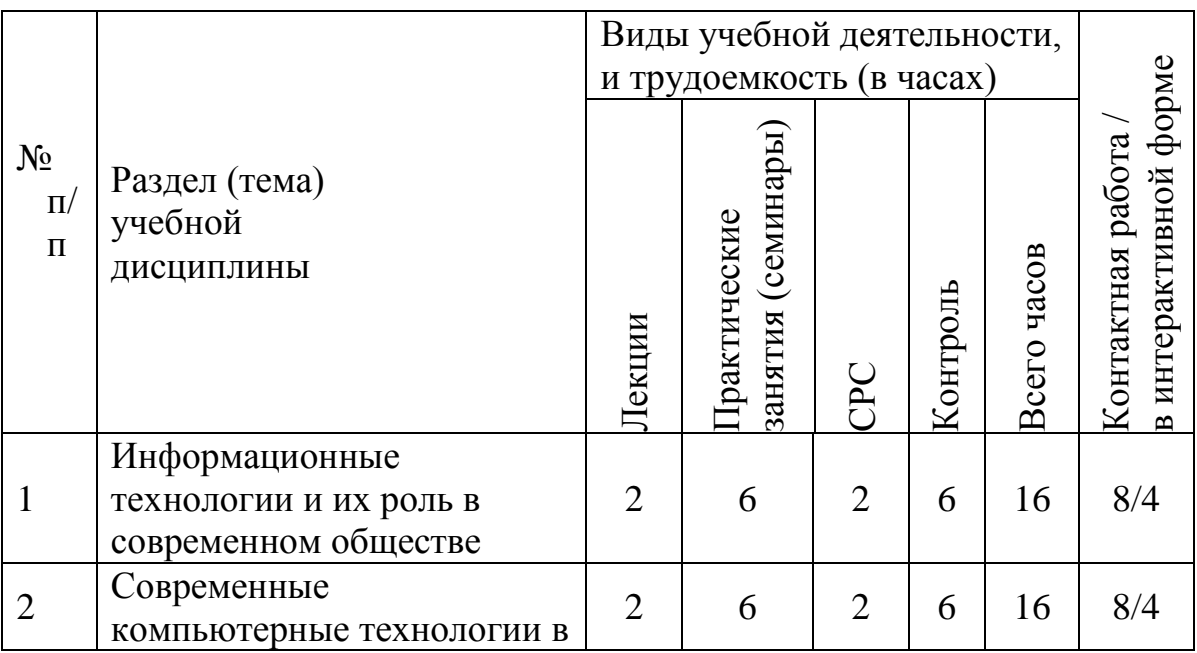

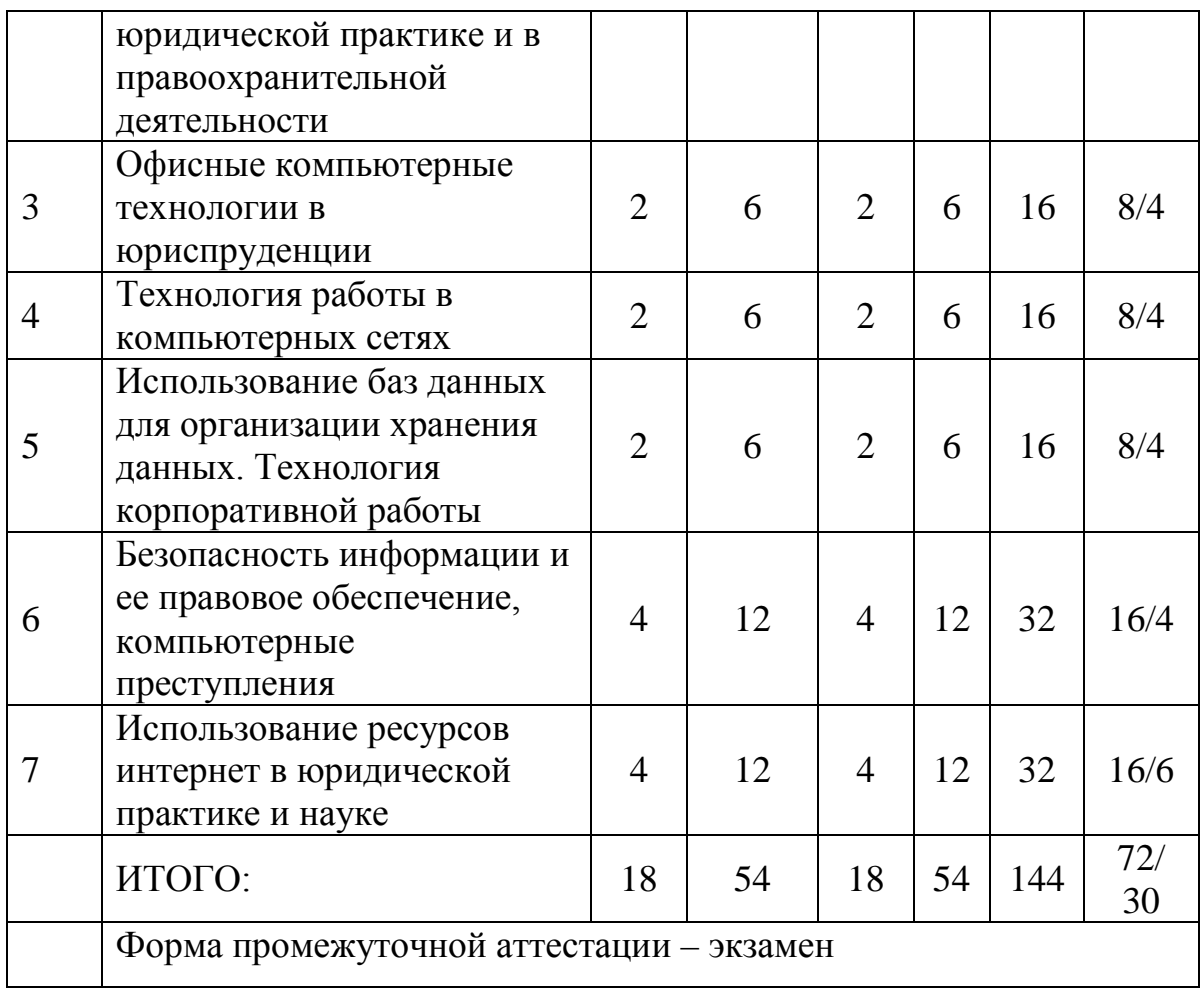

#### <span id="page-4-0"></span>**4. Содержание дисциплины.**

#### **1. Информационные технологии и их роль в современном обществе**

Цель и задачи дисциплины. Понятие и особенности современного информационного общества. Информация и ее виды. Информационный ресурс. Основные задачи информатизации. Информационный рынок и его сектора. Источники информации. Понятие "система", особенности системы. Информационная система и автоматизированная информационная система (АИС). Предметная область автоматизированной информационной системы. Классификация АИС. Категории пользователей АИС. Информационные технологии, история развития ИТ. Классификация ИТ. Тенденции развития ИТ.

#### **2. Современные компьютерные технологии в юридической практике и в правоохранительной деятельности**

Роль и место информационных технологий в правовой сфере. Автоматизированные информационные системы органов прокуратуры Российской федерации. Автоматизированные информационные системы судов и органов юстиции. Автоматизированные информационные системы Министерства внутренних дел РФ. Автоматизированные информационные системы федеральных органов налоговой полиции. Информационное обеспечение принятия решений в юридической деятельности.

Информационное обеспечение правоохранительных органов. Информационно – телекоммуникационные технологии в правоохранительной и экспертной деятельности. Экспертные правовые системы. Автоматизированные аналитико-статистические информационные системы, системы учета и управления. Информационные технологии следственной и оперативно – розыскной деятельности. Справочные правовые системы.

#### **3. Офисные компьютерные технологии в юриспруденции**

Технология разработки электронных унифицированных документов (форм бланков, таблиц, шаблонов, писем рассылки), используемых в повседневной практике юриста. Защита электронных документов и их отдельных фрагментов. Создание гипертекстовых документов.

Приемы эффективной разработки документов сложной структуры.

Технология разработки таблиц. Инструментальные средства форматирования таблиц. Адресация. Организация вычислений, применение встроенных функций. Графическое представление данных. Приемы работы с большими таблицами.

Средства анализа табличных данных. Консолидация. Использование автофильтра и расширенного фильтра. Подбор параметра. Поиск решения. Таблицы подстановки. Промежуточные итоги. Сводные таблицы.

### **4**. **Технология работы в компьютерных сетях**

Классификация компьютерных сетей по: признаку удаленности, способу разделения ресурсов, видам сетевых протоколов, физической среде передачи данных, степени мобильности сети, топологии связи сети.

Беспроводные сети: GPRS(General Packet Radio Service), Wireless USB, Bluetooth, ZigBee, Wi-Fi(Wireless Fidelity), сети Wi-Max(поколение 4G).

### **5. Использование баз данных для организации хранения данных**

Понятие базы данных, назначение баз данных. Типы баз данных. Реляционные базы данных и их основные особенности. Системы управления базами данных, их назначение. Технология создания базы данных для хранения картотек. Организация поиска информации в базе данных, технология формирования аналитической информации. Создание отчетов. Технология создания пользовательского приложения.

#### **6. Безопасность информации и ее правовое обеспечение, компьютерные преступления**

Понятия "компьютерное преступление" и «информационная безопасность». Виды компьютерных преступлений. Способы и методы предупреждения компьютерных преступлений. Компьютерные вирусы, их классификация и поражающие особенности. Методы защиты информации при использовании компьютерных сетей. Метод "интеллектуального перебора паролей". Правовое обеспечение информационной безопасности.

# **7. Использование ресурсов интернет в юридической практике и науке**

Ресурсы Интернет их назначение и характеристика. Понятия World Wide Web, роль в юридической практике. Технологии создания Веб – страниц. Общие сведения о языках гипертекстовой разметки. Инструментальные средства для создания Веб – страниц. Основы продвижения сайтов в Интернет.

Электронная почта. Понятие об электронной цифровой подписи. Техническое обеспечение электронной цифровой подписи. Организационное обеспечение электронной цифровой подписи. Правовое обеспечение

## <span id="page-6-0"></span>**5. Планы практических занятий.**

**Примерные практические занятия по теме "Офисные компьютерные технологии в юриспруденции"**

#### **Практическое занятие № 1. Основы разработки документов в среде текстового процессора MS Word**

1. Средства разработки и форматирования текстовой части документа.

2. Вставка в текстовые документы различных объектов и их форматирование.

3. Средства работы с таблицами в текстовых документах.

4. Проверка правописания.

### **Основная литература:**

1. Информационные технологии в юридической деятельности : учеб. пособие для бакалавров/под ред. проф. В.Д. Элькина. – М.: Юрайт, 2012. – 527 с.

2. Информатика и информационные технологии: учебник для бакалавров / М.В. Гаврилов, В.А. Климов.- 3-е изд., перераб. и доп. - М: Издательство Юрайт, 2013.- 378 с.

### **Дополнительная литература:**

1. Информатика для юристов и экономистов / под ред. С.В. Симоновича. − СПб.: Питер, 2002

2.Информатика и информационные технологии в юридической деятельности. Учебное пособие/ Под ред.: Минаев В.А., Фисун А.П., Шаковец А.Н. - Хабаровск: Изд-во Дальневост. юрид. ин-та МВД РФ, 2006. – 424с.

### **Практическое занятие № 2. Приемы профессиональной разработки структурно сложных текстовых документов**

- 1. Применение стилей и шаблонов.
- 2. Технология разработки документов в режиме структуры.
- 3. Разработка гипертекстовых документов: гиперссылки, перекрестные

ссылки.

4. Вставка оглавления и списка иллюстраций.

5. Ввод формул.

# **Основная литература:**

1. Информационные технологии в юридической деятельности : учеб. пособие для бакалавров/под ред. проф. В.Д. Элькина. – М.: Юрайт, 2012. – 527 с.

2. Информатика и информационные технологии: учебник для бакалавров / М.В. Гаврилов, В.А. Климов.- 3-е изд., перераб. и доп. - М: Издательство Юрайт, 2013.- 378 с.

# **Дополнительная литература:**

1. Информатика для юристов и экономистов / под ред. С.В. Симоновича. − СПб.: Питер, 2002

2.Информатика и информационные технологии в юридической деятельности. Учебное пособие/ Под ред.: Минаев В.А., Фисун А.П., Шаковец А.Н. - Хабаровск: Изд-во Дальневост. юрид. ин-та МВД РФ, 2006. – 424с.

# **Практические занятия № 3, 4. Основы разработки документов в среде табличного процессора MS Excel**

- 1. Средства разработки и форматирования табличных документов.
- 2. Возможности обработки данных.
- 3. Построение и модификация графиков и диаграмм.
- 4. Линия тренда.

# **Основная литература:**

1. Информационные технологии в юридической деятельности : учеб. пособие для бакалавров/под ред. проф. В.Д. Элькина. – М.: Юрайт, 2012. – 527 с.

2. Информатика и информационные технологии: учебник для бакалавров / М.В. Гаврилов, В.А. Климов.- 3-е изд., перераб. и доп. - М: Издательство Юрайт, 2013.- 378 с.

# **Дополнительная литература:**

1. Информатика для юристов и экономистов / под ред. С.В. Симоновича. − СПб.: Питер, 2002

2.Информатика и информационные технологии в юридической деятельности. Учебное пособие/ Под ред.: Минаев В.А., Фисун А.П., Шаковец А.Н. - Хабаровск: Изд-во Дальневост. юрид. ин-та МВД РФ, 2006. – 424с.

# **Практические занятия № 5, 6, 7. Технология применения встроенных функций**

1. Задание параметров и надстроек табличного процессора.

2. Применение встроенных функций (СУММ, СРЗНАЧ, СЧЁТ, СЧЁТЗ, СЧИТАТЬ.ПУСТОТЫ, И, ИЛИ, ЕСЛИ, СУММЕСЛИ, СЧЁТЕСЛИ, МИН, МАКС, РАНГ, ПРОЦЕНТРАНГ, СЛЧИС, СЛУЧМЕЖДУ, ВЕРОЯТНОСТЬ и др.) для решения прикладных задач.

3. Технология применения функции ПРОСМОТР.

4. Применение финансовых функций (БС, ПС, КПЕР, ПЛТ, СТАВКА и др.).

5. Особенности применения функций работы с текстами и датами (ПСТР, ЗНАЧЕН, ДАТА, ГОД, ДНЕЙ360, СЕГОДНЯ, ДОЛЯГОДА и др.).

# **Основная литература:**

1. Информационные технологии в юридической деятельности : учеб. пособие для бакалавров/под ред. проф. В.Д. Элькина. – М.: Юрайт, 2012. – 527 с.

2. Информатика и информационные технологии: учебник для бакалавров / М.В. Гаврилов, В.А. Климов.- 3-е изд., перераб. и доп. - М: Издательство Юрайт, 2013.- 378 с.

# **Дополнительная литература:**

1. Информатика для юристов и экономистов / под ред. С.В. Симоновича. − СПб.: Питер, 2002

2.Информатика и информационные технологии в юридической деятельности. Учебное пособие/ Под ред.: Минаев В.А., Фисун А.П., Шаковец А.Н. - Хабаровск: Изд-во Дальневост. юрид. ин-та МВД РФ, 2006. – 424с.

# **Практические занятия № 8, 9. Технология и средства работы со списками (базами данных)**

1. Особенности работы с большими таблицами.

- 2. Автофильтр и расширенный фильтр.
- 3. Консолидация данных.
- 4. Промежуточные итоги.

5. Функции работы с базами данных (БДСУММ, ДСРЗНАЧ, ДМИН, ДМАКС, БИЗВЛЕЧЬ, БСЧЁТ).

## **Основная литература:**

1. Информационные технологии в юридической деятельности : учеб. пособие для бакалавров/под ред. проф. В.Д. Элькина. – М.: Юрайт, 2012. – 527 с.

2. Информатика и информационные технологии: учебник для бакалавров / М.В. Гаврилов, В.А. Климов.- 3-е изд., перераб. и доп. - М: Издательство Юрайт, 2013.- 378 с.

# **Дополнительная литература:**

1. Информатика для юристов и экономистов / под ред. С.В. Симоновича. − СПб.: Питер, 2002

2.Информатика и информационные технологии в юридической деятельности. Учебное пособие/ Под ред.: Минаев В.А., Фисун А.П., Шаковец А.Н. - Хабаровск: Изд-во Дальневост. юрид. ин-та МВД РФ, 2006. – 424с.

3. Хомоненко А.Д., Цыганков В.М., Мальцев М.Г. Базы данных: Учебник для высших учебных заведений / Под ред. проф. АД. Хомоненко. - Издание второе дополненное и переработанное - СПб.: КОРОНА, 2002. - 672 с.

# **Практическое занятие № 10. Средства аналитической обработки данных**

- 1. Подбор параметра.
- 2. Поиск решения, модели и сценарии.
- 3. Таблицы подстановки.
- 4. Сводные таблицы.

### **Основная литература:**

1. Информационные технологии в юридической деятельности : учеб. пособие для бакалавров/под ред. проф. В.Д. Элькина. – М.: Юрайт, 2012. – 527 с.

2. Информатика: учеб. Пособие для бакалавров / О. П. Новожилов. – 2-е изд., испр. И доп. - М.: Издательство Юрайт, 2012. - 564 с.

# **Дополнительная литература:**

1. Информационные системы: учебник для вузов.2-е издание / Ю.И. Избачков; В.Н. Петров. – СПб.: Питер, 2005.

2. Информатика и математика для юристов (информационные системы) / Под ред. В.Д. Элькина. − М.: Профобразование, 2003

## **Примерные практические занятия по теме "Технология работы в компьютерных сетях"**

# **Практическое занятия № 11. Компьютерные сети**

- 1. Понятие и виды компьютерных сетей.
- 2. Топология локальных сетей и виды сетевого оборудования.
- 3. Порядок обмена сообщениями в локальной сети.

# **Основная литература:**

1. Информационные технологии в юридической деятельности : учеб. пособие для бакалавров/под ред. проф. В.Д. Элькина. – М.: Юрайт, 2012. – 527 с.

2. Информатика: учеб. Пособие для бакалавров / О. П. Новожилов. – 2-е изд., испр. И доп. - М.: Издательство Юрайт, 2012. - 564 с.

# **Дополнительная литература:**

1. Информационные системы: учебник для вузов.2-е издание / Ю.И. Избачков; В.Н. Петров. – СПб.: Питер, 2005.

2. Вычислительные системы, сети и телекоммуникации / В.Л. Бройдо - СПб.: Питер, 2002. 688 с.

# **Практическое занятие № 12. Стек протоколов TCP/IP. Структура Internet**

1. Протокол TCP/IP.

2. Понятие сети Internet как информационной среды.

3. Логическая и физическая структура Internet.

# **Основная литература:**

1. Информационные технологии в юридической деятельности : учеб. пособие для бакалавров/под ред. проф. В.Д. Элькина. – М.: Юрайт, 2012. – 527 с.

2. Информатика: учеб. Пособие для бакалавров / О. П. Новожилов. – 2-е изд., испр. И доп. - М.: Издательство Юрайт, 2012. - 564 с.

# **Дополнительная литература:**

1. Информационные системы: учебник для вузов.2-е издание / Ю.И. Избачков; В.Н. Петров. – СПб.: Питер, 2005.

2. Вычислительные системы, сети и телекоммуникации / В.Л. Бройдо - СПб.: Питер, 2002. 688 с.

# **Примерные практические занятия по теме "Использование баз данных**

## **Практические занятия № 13, 14. Особенности проектирования и разработки реляционной базы данных MS Access**

1. Проектирование базы данных, нормализация отношений.

2. Описание структуры таблиц базы данных, задание ключевых полей, использование подстановки данных, формирование схемы базы данных.

3. Ввод информации в таблицы базы данных.

4. Основы использования базы данных: добавление и удаление записей, поиск данных, сортировка, фильтрация.

5. Импорт и экспорт объектов базы данных.

# **Основная литература:**

1. Информационные технологии в юридической деятельности : учеб. пособие для бакалавров/под ред. проф. В.Д. Элькина. – М.: Юрайт, 2012. – 527 с.

2. Информатика и информационные технологии: учебник для бакалавров / М.В. Гаврилов, В.А. Климов.- 3-е изд., перераб. и доп. - М: Издательство Юрайт, 2013.- 378 с.

# **Дополнительная литература:**

1. Информатика для юристов и экономистов / под ред. С.В. Симоновича. − СПб.: Питер, 2002

2.Информатика и информационные технологии в юридической деятельности. Учебное пособие/ Под ред.: Минаев В.А., Фисун А.П., Шаковец А.Н. - Хабаровск: Изд-во Дальневост. юрид. ин-та МВД РФ, 2006. – 424с.

3. Хомоненко А.Д., Цыганков В.М., Мальцев М.Г. Базы данных: Учебник для высших учебных заведений / Под ред. проф. АД. Хомоненко. - Издание второе дополненное и переработанное - СПб.: КОРОНА, 2002. - 672 с.

# **Практическое занятие № 15. Технология разработки запросов к базе данных**

1. Создание простых запросов на выборку.

2. Создание запросов с вычисляемыми полями Создание параметрических запросов.

3. Создание перекрестных запросов.

# **Основная литература:**

1. Информационные технологии в юридической деятельности : учеб. пособие для бакалавров/под ред. проф. В.Д. Элькина. – М.: Юрайт, 2012. – 527 с.

2. Информатика и информационные технологии: учебник для бакалавров / М.В. Гаврилов, В.А. Климов.- 3-е изд., перераб. и доп. - М: Издательство Юрайт, 2013.- 378 с.

# **Дополнительная литература:**

1. Информатика для юристов и экономистов / под ред. С.В. Симоновича. − СПб.: Питер, 2002

2.Информатика и информационные технологии в юридической деятельности. Учебное пособие/ Под ред.: Минаев В.А., Фисун А.П., Шаковец А.Н. - Хабаровск: Изд-во Дальневост. юрид. ин-та МВД РФ, 2006. – 424с.

3. Хомоненко А.Д., Цыганков В.М., Мальцев М.Г. Базы данных: Учебник для высших учебных заведений / Под ред. проф. АД. Хомоненко. - Издание второе дополненное и переработанное - СПб.: КОРОНА, 2002. - 672 с.

# **Практические занятия № 16, 17. Разработка запросов на изменение базы данных**

- 1. Разработка запросов на создание новой таблицы.
- 2. Создание запросов на обновление таблиц базы данных.
- 3. Создание запросов на добавление записей в таблицы базы данных.
- 4. Создание запросов на удаление записей из таблиц базы данных.
- 5. Особенности разработки SQL-запросов.

# **Основная литература:**

1. Информационные технологии в юридической деятельности : учеб. пособие для бакалавров/под ред. проф. В.Д. Элькина. – М.: Юрайт, 2012. – 527 с.

2. Информатика и информационные технологии: учебник для бакалавров / М.В. Гаврилов, В.А. Климов.- 3-е изд., перераб. и доп. - М: Издательство Юрайт, 2013.- 378 с.

# **Дополнительная литература:**

1. Информатика для юристов и экономистов / под ред. С.В. Симоновича. − СПб.: Питер, 2002

2.Информатика и информационные технологии в юридической деятельности. Учебное пособие/ Под ред.: Минаев В.А., Фисун А.П., Шаковец А.Н. - Хабаровск: Изд-во Дальневост. юрид. ин-та МВД РФ, 2006. – 424с.

3. Хомоненко А.Д., Цыганков В.М., Мальцев М.Г. Базы данных: Учебник для высших учебных заведений / Под ред. проф. АД. Хомоненко. - Издание второе дополненное и переработанное - СПб.: КОРОНА, 2002. - 672 с.

# **Практические занятия № 18, 19, 20. Разработка форм, отчетов и макросов**

- 1. Создание автоформ и автоотчетов.
- 2. Создание форм и отчетов на базе таблиц и запросов.
- 3. Включение в формы и отчеты объектов и вычисляемых полей.
- 4. Разработка макросов.

# **Основная литература:**

1. Информационные технологии в юридической деятельности : учеб. пособие для бакалавров/под ред. проф. В.Д. Элькина. – М.: Юрайт, 2012. – 527 с.

2. Информатика и информационные технологии: учебник для бакалавров / М.В. Гаврилов, В.А. Климов.- 3-е изд., перераб. и доп. - М: Издательство Юрайт, 2013.- 378 с.

# **Дополнительная литература:**

1. Информатика для юристов и экономистов / под ред. С.В. Симоновича. − СПб.: Питер, 2002

2.Информатика и информационные технологии в юридической деятельности. Учебное пособие/ Под ред.: Минаев В.А., Фисун А.П., Шаковец А.Н. - Хабаровск: Изд-во Дальневост. юрид. ин-та МВД РФ, 2006. – 424с.

3. Хомоненко А.Д., Цыганков В.М., Мальцев М.Г. Базы данных: Учебник для высших учебных заведений / Под ред. проф. АД. Хомоненко. - Издание второе дополненное и переработанное - СПб.: КОРОНА, 2002. - 672 с.

## **Примерное практическое занятие по теме "Безопасность информации и ее правовое обеспечение, компьютерные преступления"**

## **Практическое занятие № 21. Основы защиты информации и информационной безопасности компьютерных систем**

1. Офисные средства защиты текстовых документов.

2. Офисные средства защиты табличных документов

3. Системные средства защиты документов и удостоверения их подлинности.

4. Защита от компьютерных вирусов.

### **Основная литература:**

1. Информационные технологии в юридической деятельности : учеб. пособие для бакалавров/под ред. проф. В.Д. Элькина. – М.: Юрайт, 2012. – 527 с.

2. Информатика и информационные технологии: учебник для бакалавров / М.В. Гаврилов, В.А. Климов.- 3-е изд., перераб. и доп. - М: Издательство Юрайт, 2013.- 378 с.

3. Информатика: учеб. Пособие для бакалавров / О. П. Новожилов. – 2-е изд., испр. И доп. - М.: Издательство Юрайт, 2012. - 564 с.

### **Дополнительная литература:**

1. Данелян Т.Я. Информационные технологии в юриспруденции. – М.: МЭСИ, 2004.

2. Информационные системы: учебник для вузов.2-е издание / Ю.И. Избачков; В.Н. Петров. – СПб.: Питер, 2005.

# **Примерные практические занятия по теме "Использование ресурсов интернет в юридической практике и науке"**

# **Практическое занятие № 22. Сетевые технологии обработки данных**

- 1. Работа в локальной вычислительной сети.
- 2. Работа в глобальной информационной сети Интернет.
- 3. Специализированные сайты, полезные для юриста.

# **Основная литература:**

1. Информационные технологии в юридической деятельности : учеб. пособие для бакалавров/под ред. проф. В.Д. Элькина. – М.: Юрайт, 2012. – 527 с.

2. Информатика и информационные технологии: учебник для бакалавров / М.В. Гаврилов, В.А. Климов.- 3-е изд., перераб. и доп. - М: Издательство Юрайт, 2013.- 378 с.

3. Правовая информатика. Теория и практика: учебник для бакалавров / под ред. В.Д. Элькина. – М.: Издательство Юрайт, 2013. – 334 с.

### **Дополнительная литература:**

1. Данелян Т.Я. Информационные технологии в юриспруденции. – М.: МЭСИ, 2004.

2. Информационные системы: учебник для вузов.2-е издание / Ю.И. Избачков; В.Н. Петров. – СПб.: Питер, 2005.

#### <span id="page-13-0"></span>**6. Образовательные технологии**

Обучение по данной учебной дисциплине предполагает следующие формы занятий:

− аудиторные групповые занятия под руководством преподавателя,

− обязательная самостоятельная работа студента по заданию преподавателя, выполняемая во внеаудиторное время, в том числе с использованием технических средств обучения,

индивидуальная самостоятельная работа студента под руководством преподавателя,

индивидуальные консультации.

Лекционные занятия проводятся в специализированных аудиториях с применением мультимедийных технологий и предусматривают развитие полученных теоретических знаний с использованием рекомендованной учебной литературы и других источников информации, в том числе информационных ресурсов глобальной сети Интернет. По курсу, наряду с традиционной формой, применяются следующие формы проведения лекционных занятий: лекция-визуализация (основное содержание лекции представлено в образной форме: рисунках, графиках, схемах и т.д.), лекцияпровокация (лекция с запланированными ошибками), проблемная лекция.

Лабораторные занятия проводятся в компьютерных классах и при их проведении используются такие активные методы обучения, как дискуссии, дидактические игры, моделирование профессиональных ситуаций.

В ходе изучения дисциплины уделяется внимание как теоретическому усвоению базовых понятий информационных систем и информационных технологий, так и приобретению, развитию и закреплению компетенций, практических навыков и умений по использованию информационных технологий при решении прикладных задач.

На лекциях раскрываются основные вопросы рассматриваемой темы, делаются акценты на наиболее важные, сложные и проблемные положения изучаемого материала, которые должны быть приняты студентами во внимание.

На практических занятиях, ориентированных на предметную область будущей профессиональной деятельности студентов, выборочно контролируется степень усвоения студентами основных теоретических положений. Рассматривается технология применения информационных средств для решения типовых задач, создания и обработки текстовых, табличных документов и баз данных, использования сетевых информационных ресурсов, обеспечения безопасности информации и применения статистических методов в сфере права. Для лучшего усвоения положений дисциплины студенты должны:

постоянно и систематически с использованием рекомендованной литературы и электронных источников информации закреплять знания, полученные на лекциях;

находить решения проблемных вопросов, поставленных преподавателем в ходе лекций, практических и лабораторных занятий;

− регулярно и своевременно изучать материал, выданный преподавателем на самостоятельную проработку;

с использованием средств информационных систем, комплексов и технологий, электронных учебников и практикумов, справочных правовых и тренинговых тестирующих систем и информационных ресурсов глобальной сети Интернет выполнить на компьютере тематические практические задания, предназначенные для самостоятельной работы;

− регулярно отслеживать и использовать информацию, найденную на специализированных сайтах;

### <span id="page-14-0"></span>**7. Методические рекомендации по организации изучения дисциплины и самостоятельной работы студентов**

В ходе изучения дисциплины уделяется внимание как теоретическому усвоению базовых понятий информационных систем и информационных технологий, так и приобретению, развитию и закреплению компетенций, практических навыков и умений по использованию информационных технологий при решении прикладных задач.

На лекциях раскрываются основные вопросы рассматриваемой темы, делаются акценты на наиболее важные, сложные и проблемные положения изучаемого материала, которые должны быть приняты студентами во внимание.

На практических занятиях, ориентированных на предметную область будущей профессиональной деятельности студентов, выборочно контролируется степень усвоения студентами основных теоретических положений. Рассматривается технология применения информационных средств для решения типовых задач создания и обработки текстовых, табличных документов и баз данных, использования сетевых информационных ресурсов, обеспечения безопасности информации и применения статистических методов в сфере права.

Для лучшего усвоения положений дисциплины студенты должны:

- постоянно и систематически с использованием рекомендованной литературы и электронных источников информации закреплять знания, полученные на лекциях;
- находить решения проблемных вопросов, поставленных преподавателем в ходе лекций и лабораторных занятий;
- регулярно и своевременно изучать материал, выданный преподавателем на самостоятельную проработку;
- с использованием средств информационных систем, комплексов и технологий, электронных учебников и практикумов, справочных правовых и тренинго-тестирующих систем и информационных ресурсов глобальной сети Интернет выполнить на компьютере тематические практические задания, предназначенные для самостоятельной работы;
- регулярно отслеживать и использовать информацию, найденную на специализированных сайтах, а также сайте кафедры;
- при подготовке реферата проявить исследовательские и творческие способности, умение анализировать и систематизировать информацию, проводить обобщение, формировать рекомендации и делать обоснованные выводы.

#### **Самостоятельная работа студента**

Подготовка к выполнению заданий студентами всех форм обучения предусматривает следующую самостоятельную работу:

— ознакомление с заданием на практическое занятие;

— выбор средств и составление процедур решения конкретной задачи;

— формулирование вопросов для обсуждения в начале практического занятия.

Самостоятельная работа студентов заочной формы обучения состоит в самостоятельном освоении программных средств, предусмотренных в программе дисциплины. Для формирования умений и навыков в использовании программных средств студентам заочной формы обучения необходимо самостоятельно выполнить практические задания, предложенные кафедрой.

#### **Виды заданий для самостоятельной работы**

Виды заданий для самостоятельной работы:

• для овладения знаниями: чтение текста (учебника, первоисточника, дополнительной литературы); составление плана текста; графическое изображение структуры текста; конспектирование текста; работа со словарями и справочниками; работа с нормативными документами; учебноисследовательская работа; использование аудио- и видеозаписей; компьютерной техники, Интернет и др.;

• для закрепления и систематизации знаний: работа с конспектом лекции (обработка текста); повторная работа над учебным материалом (учебника, первоисточника, дополнительной литературы, аудио- и видеозаписей); составление плана и тезисов ответа; составление таблиц для систематизации учебного материала; изучение нормативных материалов; ответы на контрольные вопросы; аналитическая обработка текста (аннотирование, рецензирование, реферирование, конспект анализ и др.); подготовка сообщений к выступлению на конференции; подготовка рефератов, докладов; составление библиографии; тестирование и др.;

• для формирования умений: решение задач и упражнений по образцу; решение вариантных задач и упражнений; выполнение чертежей, схем; выполнение расчетно-графических работ; решение ситуационных производственных (профессиональных) задач; подготовка к деловым играм; проектирование и моделирование разных видов и компонентов профессиональной деятельности; подготовка курсовых и выпускных квалификационных работ (проектов); опытно-экспериментальная работа; рефлексивный анализ профессиональных умений, с использованием аудио- и видеотехники и др.

#### **Примерный перечень тем рефератов для самостоятельной работы**

1. Роль автоматизированных систем в правовой сфере.

(При написании работы по данной теме студенту предстоит: раскрыть понятие автоматизированной системы, сформулировать цели создания и задачи, решаемые в процессе использования автоматизированных систем в юридической практике, виды автоматизированных информационных систем: информационно-поисковые, справочно-правовые, экспертные и др.)

2. Информационные технологии, применяемые в правотворческой деятельности.

(По данной теме студент должен осветить следующие вопросы: содержание понятие "информационные технологии", назначение и задачи информатизации правотворческой деятельности, основные направления информатизации правотворческой деятельности, современные информационные технологии, используемые в процессе поиска и систематизация законодательства, автоматизированные справочные правовые системы Государственной Думы РФ и Совета Федерации Федерального Собрания РФ, возможности использования экспертных систем при анализе законодательства)

3. Информационные технологии, применяемые в правоохранительной деятельности.

(По данной теме студент должен раскрыть содержание понятие "информационные технологии", раскрыть цели и задачи информатизации правоохранительных органов, привести примеры автоматизированных информационных систем правоохранительных органов, проанализировать возможности использования экспертных систем в правоохранительной деятельности)

4. Информационные технологии, применяемые в правоприменительной деятельности.

(При написании работы по данной теме студенту необходимо: раскрыть содержание понятия "информационные технологии", проанализировать виды правоприменительной деятельности, при реализации которых используются современные информационные технологии, рассмотреть виды автоматизированных систем, используемых в правоприменительной деятельности, привести примеры автоматизированных систем, используемых в правоприменительной деятельности)

5. Автоматизированные информационные системы Министерства юстиции РФ.

(При написании работы по данной теме студенту необходимо раскрыть понятие автоматизированной систем, сформулировать цели создания и задачи, решаемые в процессе использования автоматизированных систем в Министерстве юстиции РФ, охарактеризовать основные направления информатизации деятельности Министерства юстиции РФ, привести примеры конкретных систем, используемых в деятельности Министерства юстиции РФ).

6. Информатизация судов общей юрисдикции и Судебного департамента.

При написании работы по данной теме студенту предстоит раскрыть понятие информатизации, сформулировать цели и задачи информатизации судов общей юрисдикции и Судебного департамента, проанализировать основные направления информатизации судов общей юрисдикции и судебного департамента)

7. Информатизация органов прокуратуры.

(При написании работы по данной теме студенту предстоит раскрыть понятие информатизации органов прокуратуры, сформулировать цели и задачи, решаемые в процессе информатизации органов прокуратуры, определить основные направления информатизации органов прокуратуры, раскрыть цели создания и задачи, решаемые в процессе использования автоматизированных систем в практической деятельности органов прокуратуры, привести примеры конкретных систем, используемых в деятельности органов прокуратуры)

8. Экспертные системы в области права.

(При написании работы по данной теме студенту предстоит раскрыть понятие экспертной системы, сформулировать цели создания и задачи, решаемые при использовании экспертных систем в юридической практике, привести примеры экспертных систем, используемых в юридической деятельности)

9. Компьютерные преступления.

(При написании работы по данной теме студент предстоит раскрыть понятие преступления в сфере компьютерной информации, виды преступлений с сфере компьютерной информации, проблемы выявления преступлений в сфере компьютерной информации)

10. Основные направления использования сети Интернет в юридической деятельности.

(При написании работы по данной теме студенту предстоит раскрыть содержание понятия "глобальная сеть Интернет", проанализировать возможности, которые представляет Интернет в практической юридической деятельности, информационные технологии, реализующие поиск правовой информации в сети Интернет).

#### **Методика написания реферата**

#### **1. Общие требования к оформлению и написанию**

Написание реферата подразделяется на два периода: первый период – работа над текстом и второй период — написание и оформление реферата.

#### **а) Работа над текстом**

*Предварительная подготовка*. Она выражается в уточнении названия реферата. Название должно быть кратким и выразительным.

*Библиографическая работа.* Сюда входит работа со справочным изданиями, библиографическими указателями, энциклопедиями и различного рода обозрениями, просмотр газет, журналов и других работ.

*Первичная работа с книгами,* журналами, газетными статьями и прочим информационным материалом, которая заключается в просмотре названий, оглавлений, вводных разделов, заключений и выводов работ, а также в просмотре таблиц, схем и рисунков. Сюда же входит регистрация и отбор литературы, необходимой для написания реферата.

*Сплошное и выборочное чтение*, а также изучение литературы и ее обработка, т.е. записывание.

Для составления реферата применяется три вида записей: конспект, аннотация, цитата.

*Заключительная работа периода подготовки* сводится главным образом к составлению плана написания реферата в соответствии с подобранным и изученным материалом. Только после составления плана и накопления достаточного количества данных приступают к написанию и оформлению реферата.

### **б) Написание и оформление реферата**

*Образец оформления титульного листа* приведен в приложении А.

*Введение* в этой части описывается значимость темы, цели и задачи реферата. Для написания введения используют новейшие литературные данные.

*Литературный обзор* является специальной частью реферата, в которой приводятся все собранные автором литературные данные и проводиться их анализ.

*Обобщение.* Обобщение делается в виде заключения или выводов:

- заключение - это краткое обобщение основных достоверных данных и фактов.

- выводы это обобщение каждого достоверного факта в отдельности, когда фактов много. Выводы должны быть предельно краткими и четкими ответами на задачи реферата

*Список используемой литературы.* Это один из важных элементов реферата, позволяющий проверить автора и помогающий отыскать основную литературу, в которой можно получить ответы на интересующие вопросы, если эти вопросы не раскрыты в реферате.

### **2. Требования к содержанию реферата**

Содержание должно быть конкретным, строго соответствовать названию темы, иметь научно-достоверные и новейшие данные, убедительные объяснения «острых» вопросов, яркие примеры и доказательства, четкую последовательность изложения - от простого и известного к сложному и неизвестному.

Реферат считается собственной работой студента и пишется в его редакции, его собственными словами и мыслями. Дословное переписывание литературных данных считается кражей или плагиаторством.

Цитаты или дословные изречения других авторов применяются только для подтверждения некоторых фактов и положений реферата. Но при этом необходима обязательная ссылка на автора. Это называется цитированием, оно допустимо, но в меру. Употребление в реферате большого количества цитат называется цитатничеством. Оно уже недопустимо. Цитатничество сводит на нет заслуги автора.

Реферат пишется популярным языком. Иностранные слова обязательно объясняются. Слова, смысл которых непонятен студенту, для написания реферата не употребляются.

#### **3. Порядок проведения защиты реферата**

Содержание реферата студент докладывает на семинаре, кружке, научной конференции. Предварительно подготовив тезисы доклада, студент в течение 7 - 10 минут должен кратко изложить основные положения своей работы. После доклада автор отвечает на вопросы, затем выступают оппоненты, которые заранее познакомились с текстом реферата, и отмечают его сильные и слабые стороны. На основе обсуждения студенту выставляется соответствующая оценка.

#### **4. Оформление реферата и доклада**

Реферат и доклада должны быть грамотно написаны и правильно оформлены. Работа должна быть представлена в машинописном варианте или с применением печатающих устройств вывода персонального компьютера на одной стороне листа формата А4 с полуторным интервалом (шрифт Times New Roman, размер шрифта 12 или 14). Текст следует печатать, соблюдая следующие размеры полей: правое 15 мм, левое — 30, верхнее и нижнее — 20. Абзацные отступы должны быть одинаковыми по всему тексту —  $12,5$  мм.

Страницы нумеруются арабскими цифрами, соблюдая сквозную нумерацию по всему тексту. Номер страницы проставляется в средней нижней части листа, но нумерация страниц проставляется, начиная с 3 страницы работы (после титульного листа и оглавления).

Заголовки глав, а также слова "ВВЕДЕНИЕ", "ЗАКЛЮЧЕНИЕ", "СПИСОК ЛИТЕРАТУРЫ" следует располагать в середине строки без точки в конце и печатать прописными буквами, переносы слов в заголовках не допускаются.

Иллюстрации (графики, схемы и т. д.) располагаются сразу после текста, в котором они упоминаются впервые или на следующей странице, если в указанном месте они не помещаются. Все иллюстрации должны быть описаны в тексте. Каждая иллюстрация должна иметь название, которое помещают под ней, и порядковый номер, который прописывается арабскими цифрами порядковой нумерации в пределах всей работы.

Таблица должна иметь общий заголовок, номер, четкие обозначения строк и столбцов. Обязательно указывают единицы измерения. В тексте дается разбор таблицы, в котором не повторяются приводимые в таблице показатели, а даются заключения и обобщения из ее материалов. На все таблицы в тексте должны быть ссылки.

Название таблиц следует помещать над таблицей слева, без абзацного отступа в одну строку с ее номером через тире.

Таблицы должны быть отпечатаны в тексте после абзацев, содержащих ссылку на них. Допускается печать таблиц на следующей после ссылки странице. Таблицы, как и рисунки должны иметь последовательную нумерацию.

При цитировании каждая цитата должна сопровождаться ссылкой на источник, библиографическое описание которого должно оформляться в соответствии с требованиями библиографического стандарта. Желательно помещать ссылку в том месте, где она наиболее подходит по смыслу.

В текстовой части все слова должны быть написаны полностью, за исключением общепринятых сокращений, которые не требуют расшифровки в тексте. Если специальные буквенные аббревиатуры малоизвестны, специфичны, но в тексте часто повторяются, то при первом упоминании пишется полное название, а в скобках дают буквенную аббревиатуру, которой и пользуются в дальнейшем.

Материал, дополняющий текст реферат или курсовой работы, допускается помещать в приложениях. Приложения оформляются как продолжение данного документа на последующих его листах. На все приложения должны быть ссылки в тексте.

Приложения открываются отдельным листом, со слова "ПРИЛОЖЕНИЯ" (наверху по середине страницы), затем даются сами приложения на отдельных листах. Каждое приложение следует начинать с нового листа (страницы) с указанием по середине слова "ПРИЛОЖЕНИЕ", напечатанного прописными буквами и иметь специальный заголовок. Приложения обозначаются заглавными буквами русского алфавита, начиная с А, за исключением букв Ё, 3, И, О, Ч, Ь, Ы, Ъ.

Сдается выполненная работа в переплетенном виде или в скоросшивателе. Должна быть подписана автором.

## **Методические рекомендации по использованию материалов рабочей программы**

Самостоятельная работа по своей сути предполагает максимальную активность обучающегося. Она проявляется и в организации работы, и в использовании целенаправленного восприятия, переработке, закреплении, применении знаний, в сознательном стремлении превратить усваиваемые знания в личные убеждения, неуклонно руководствоваться ими в повседневной деятельности.

Самостоятельная работа включает самые разнообразные виды:

- подготовка к текущим аудиторным занятиям (лекция, лабораторнопрактическое занятие, коллоквиум);

- самостоятельное изучение отдельных разделов дисциплины, предусмотренное рабочей программой;

-' выполнение индивидуальных заданий;

- подготовка рефератов, докладов;

подготовка ко всем видам аттестации (текущей, промежуточный контроль, рубежный контроль);

Условно самостоятельную работу можно разделить на базовую и дополнительную.

Базовая самостоятельная работа (БСР) обеспечивает подготовку студента к текущим аудиторным занятиям и контрольным мероприятиям по конкретной дисциплине. Результаты этой подготовки проявляются в активности студента на занятиях и в качестве выполненных контрольных работ, тестовых заданий, сделанных докладов и других форм текущего контроля.

Базовая СРМ может включать следующие виды работ:

- работа с лекционным материалом, предусматривающая проработку конспекта лекций и учебной литературы;

- поиск (подбор) и обзор литературы и электронных источников информации по индивидуально заданной проблеме курса;

- изучение материала, вынесенного на самостоятельную проработку;

- практикум по учебной дисциплине с использованием программного обеспечения;

- подготовка к лабораторным работам, практическим и семинарским занятиям;

- подготовка к зачету и аттестациям;

- написание реферата (эссе) по заданной проблеме.

Дополнительная самостоятельная работа (ДСР) направлена на углубление и закрепление знаний, развитие аналитических навыков по проблематике учебной дисциплины. ДСР может включать следующие виды работ:

- подготовка к экзамену;

- анализ научной публикации по заранее определенной преподавателем теме;

- анализ статистических и фактических материалов по заданной теме, проведение расчетов, составление схем и моделей на основе статистических материалов.

#### <span id="page-22-0"></span>**8. Фонд оценочных средств**

# 1. ПАСПОРТ ФОНДА ОЦЕНОЧНЫХ СРЕДСТВ

#### 1.1. Область применения

Фонд оценочных средств – является неотъемлемой частью учебнометодического комплекса учебной дисциплины «Информационные технологии в юридической деятельности» и предназначен для контроля и оценки образовательных достижений обучающихся, освоивших программу данной дисциплины.

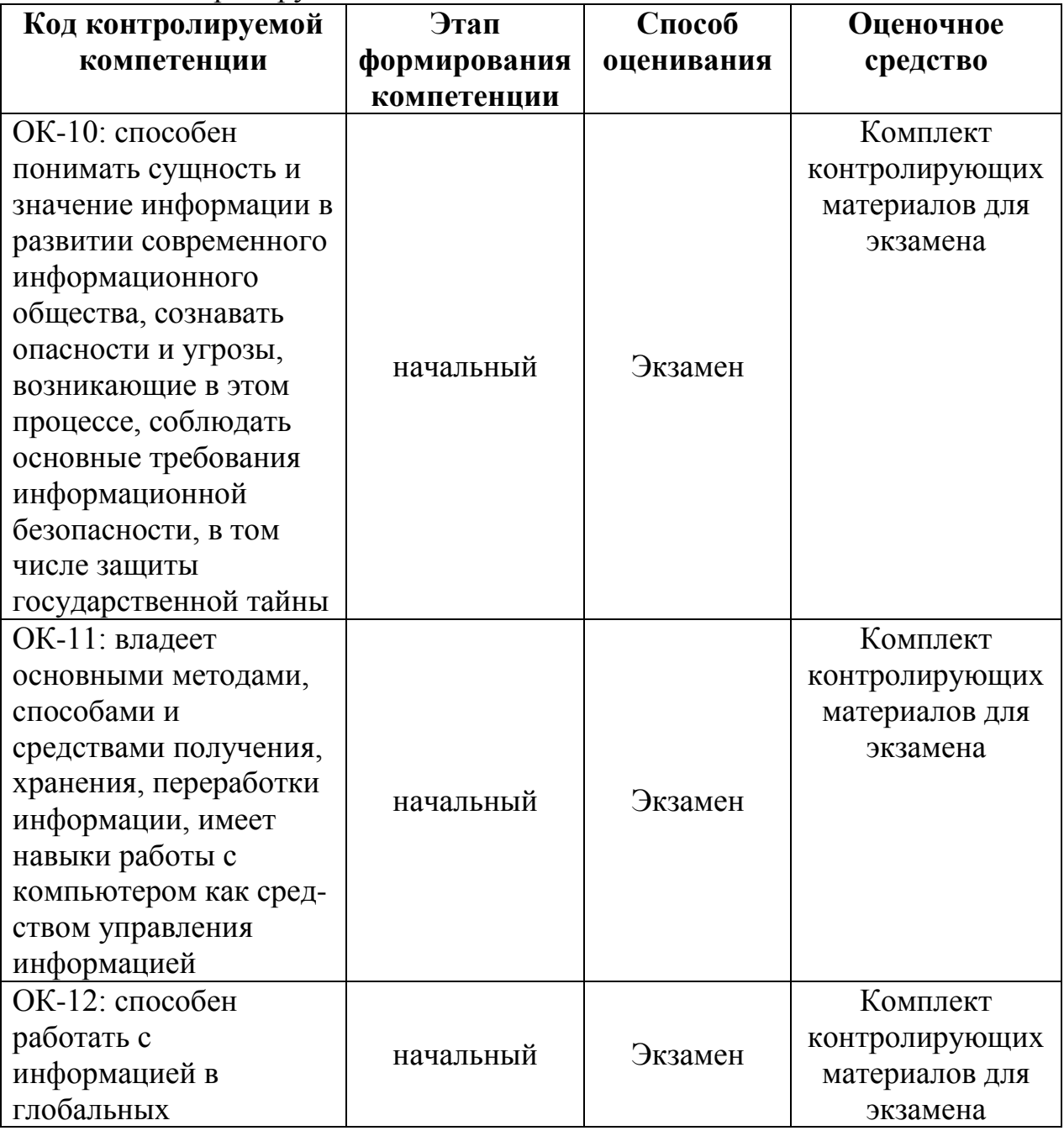

#### 1.2. Контролируемые компетенции

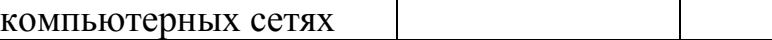

# 2. ОПИСАНИЕ ПОКАЗАТЕЛЕЙ И КРИТЕРИЕВ ОЦЕНИВАНИЯ КОМПЕТЕНЦИЙ НА РАЗЛИЧНЫХ ЭТАПАХ ИХ ФОРМИРОВАНИЯ, ОПИСАНИЕ ШКАЛ ОЦЕНИВАНИЯ

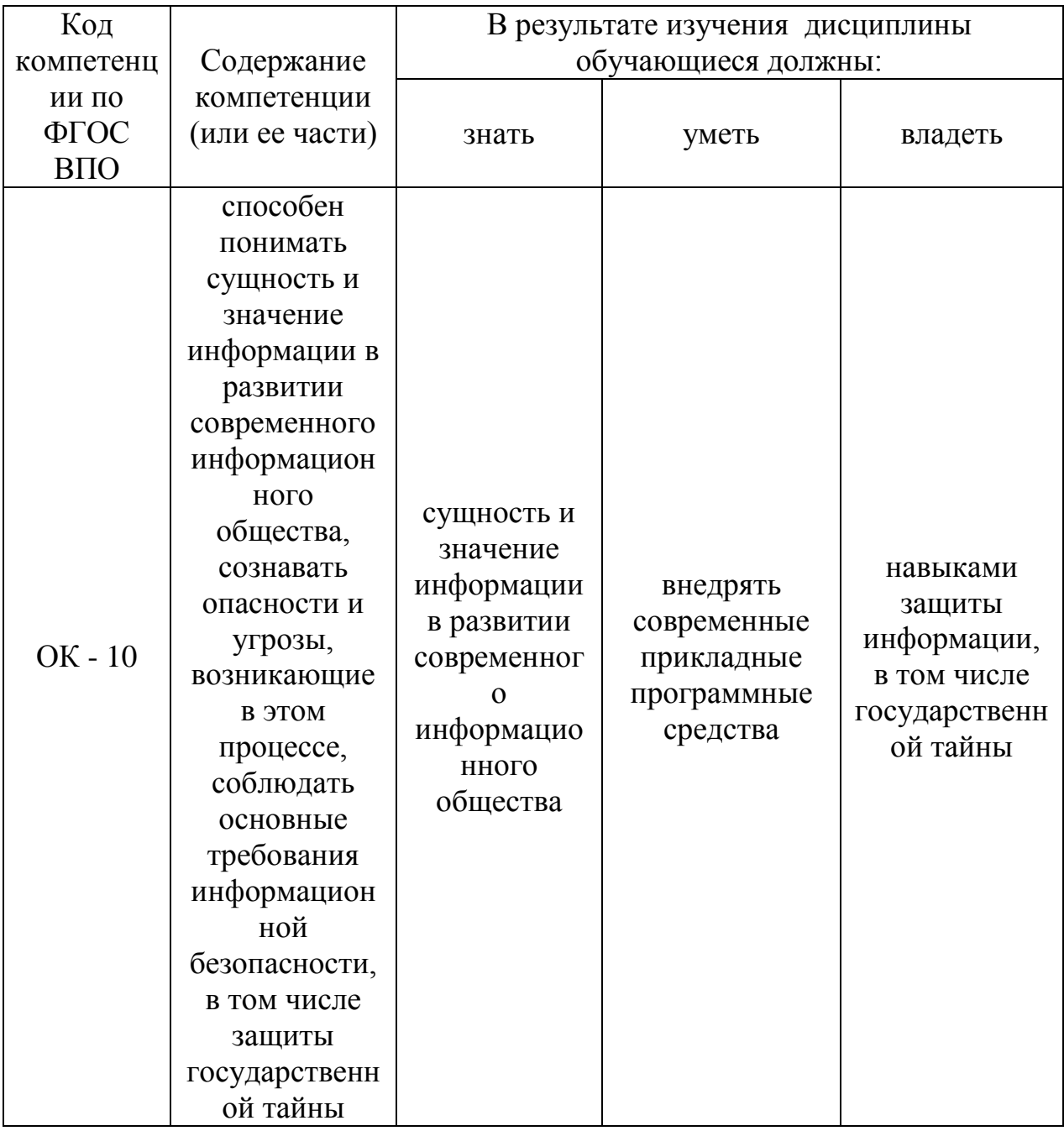

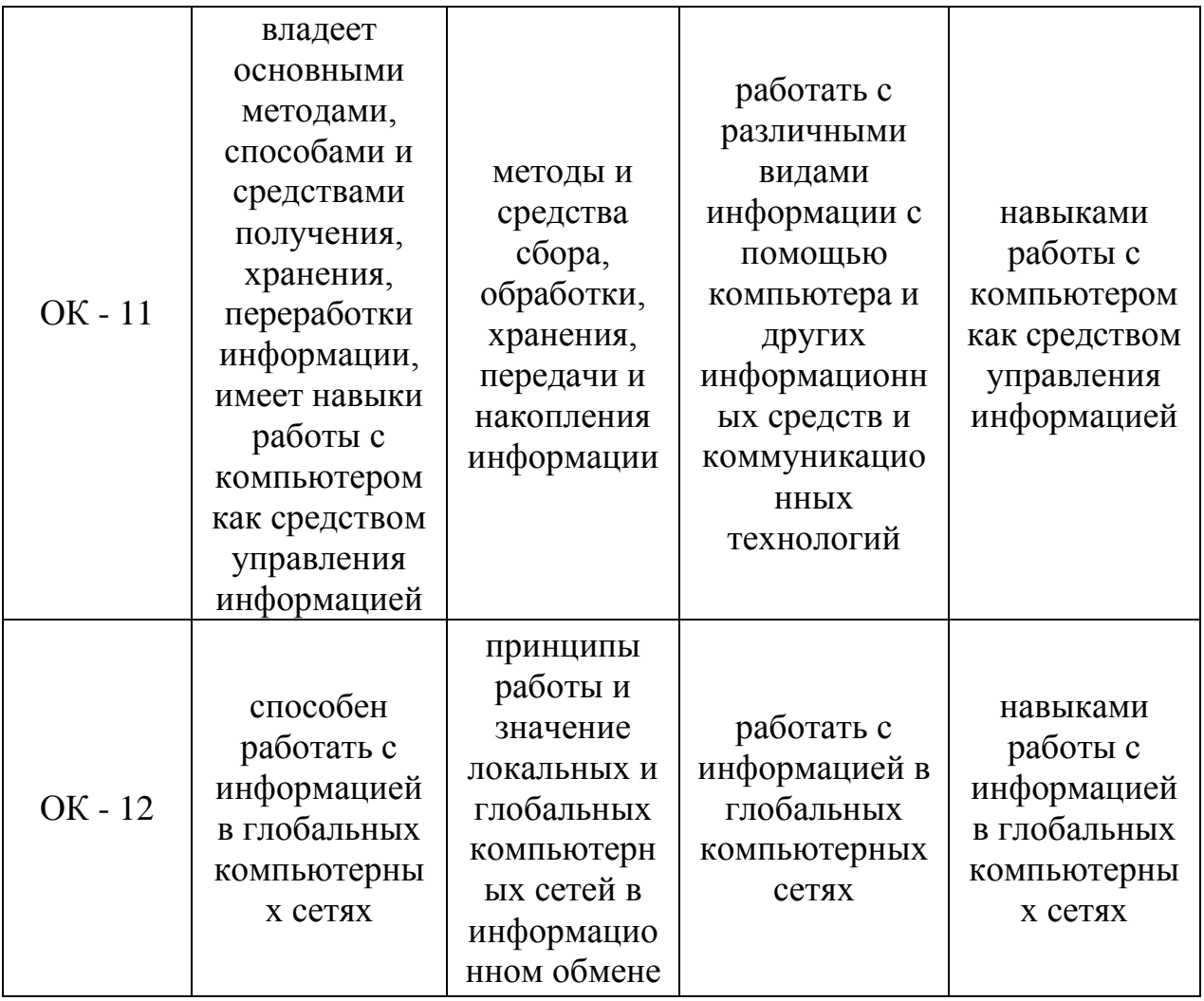

# Перечень компетенций с указанием этапов их формирования в процессе освоения образовательной программы

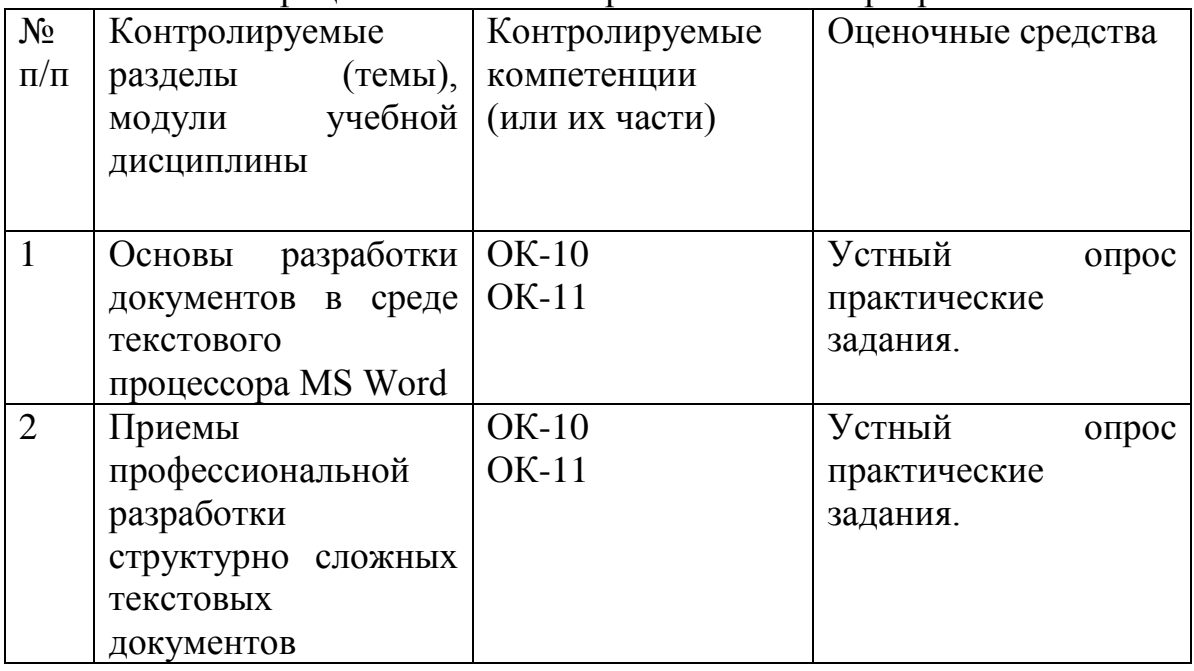

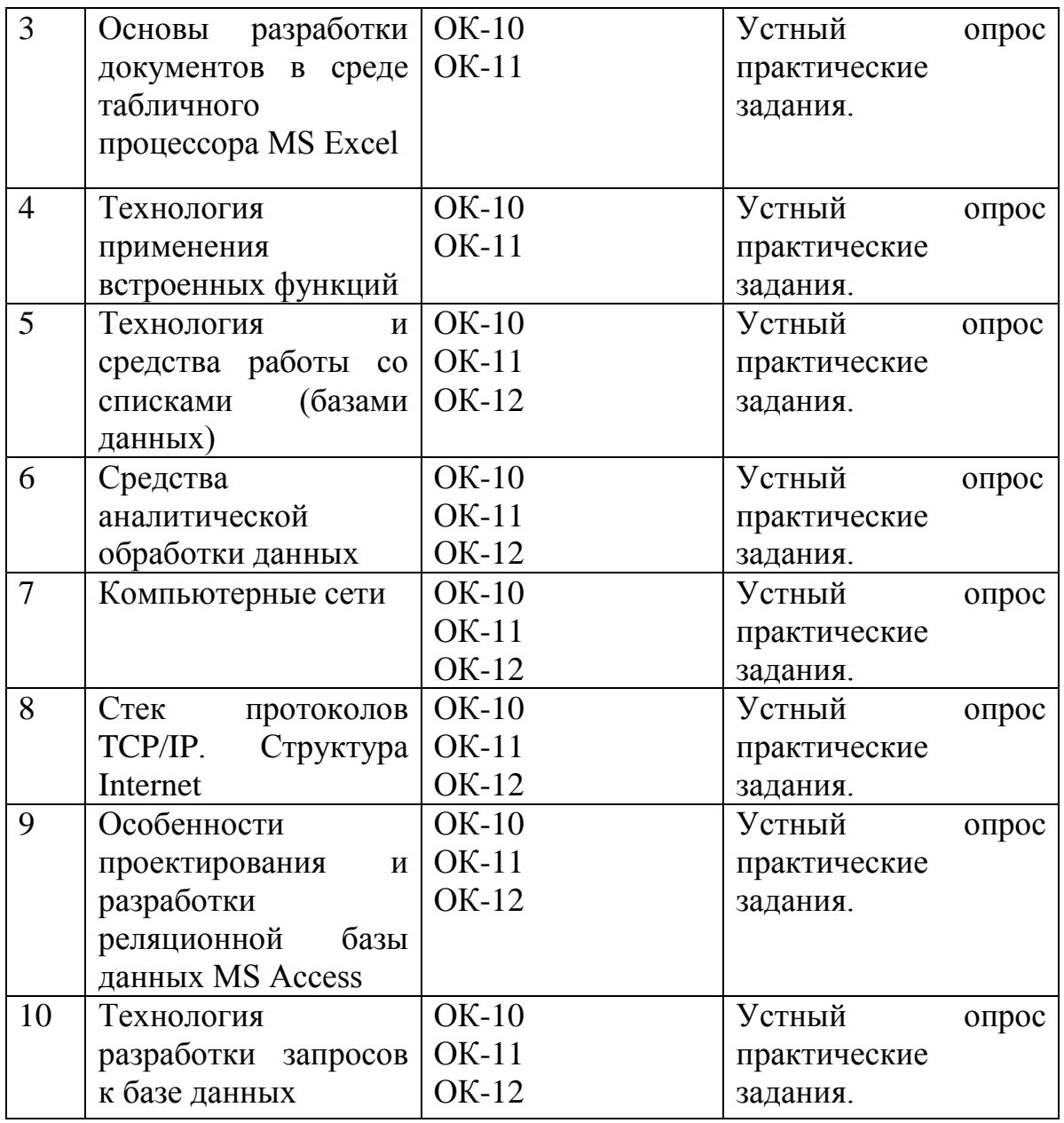

При оценивании сформированности компетенций по дисциплине «Информационные технологии в юридической деятельности» используется 100-балльная шкала.

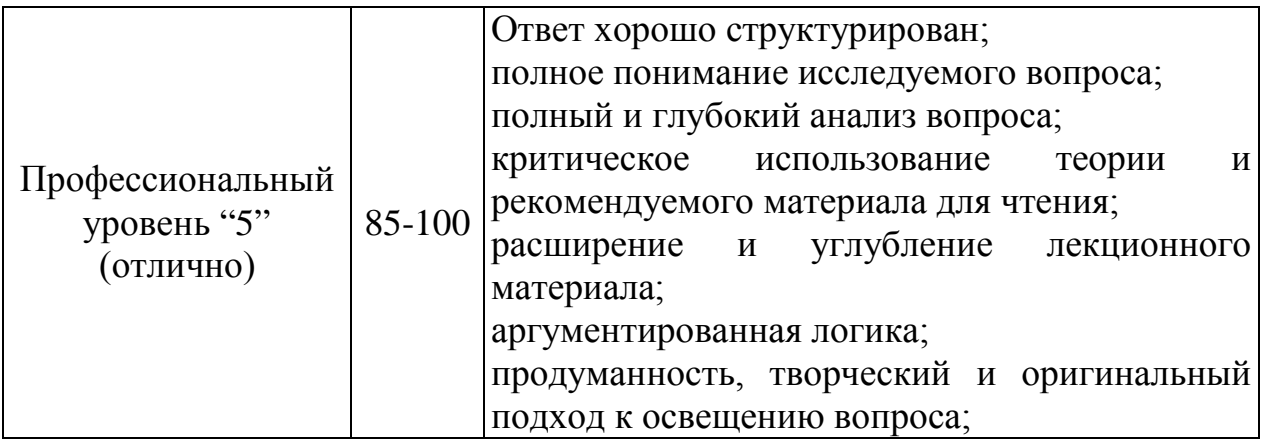

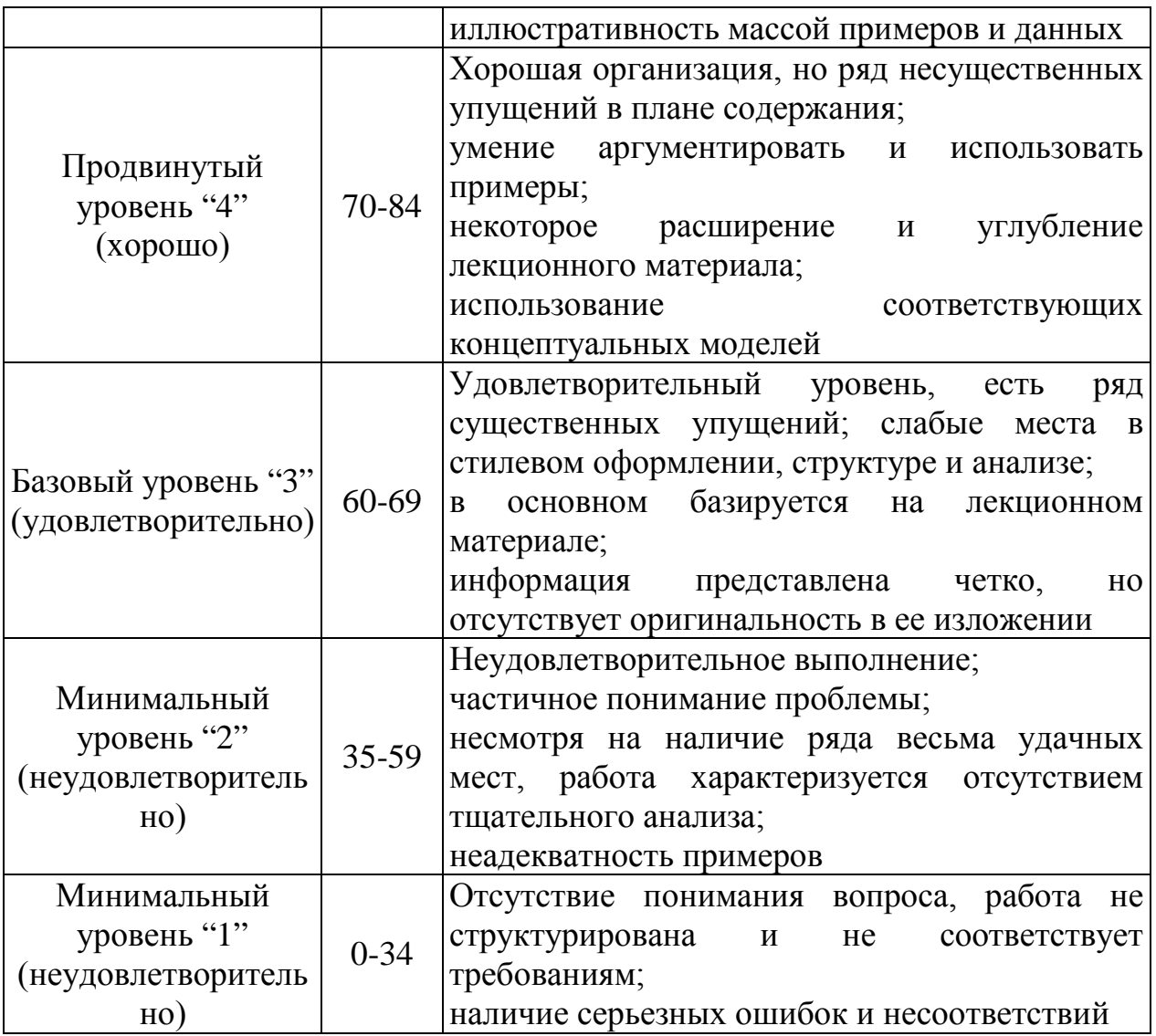

#### **Рейтинговая система для оценки успеваемости студентов**

Разбивка баллов.

Промежуточный рейтинг – 70 баллов:

1) Рейтинг работы студента на практических занятиях – 22 балла.

Максимальный рейтинг, который студент может заработать на одном семинарском занятии – 2 балла:

- за отличный ответ (полный, безошибочный) 2 балла;
- за активную работу на семинаре (от 2 до 4 выступлений) 1-2 балла;
- за неточное выступление, за неточное дополнение 1 балл;
- за отказ от ответа, за неправильный ответ  $-0$  баллов.
- 2) Рейтинг контрольных точек 25 баллов.
- 3) Рейтинг посещения лекционных занятий 6 баллов.
- 4) Рейтинг посещения семинарских занятий 7 баллов.
- 5) Рейтинг поощрительный 10 баллов:
- разработка сценария деловой игры 10 баллов;
- составление кроссвордов 5 баллов;
- решение задач повышенной сложности 5-10 баллов;

## - Написание и защита реферата – 3-7 баллов. Сдача экзамена - 30 баллов.

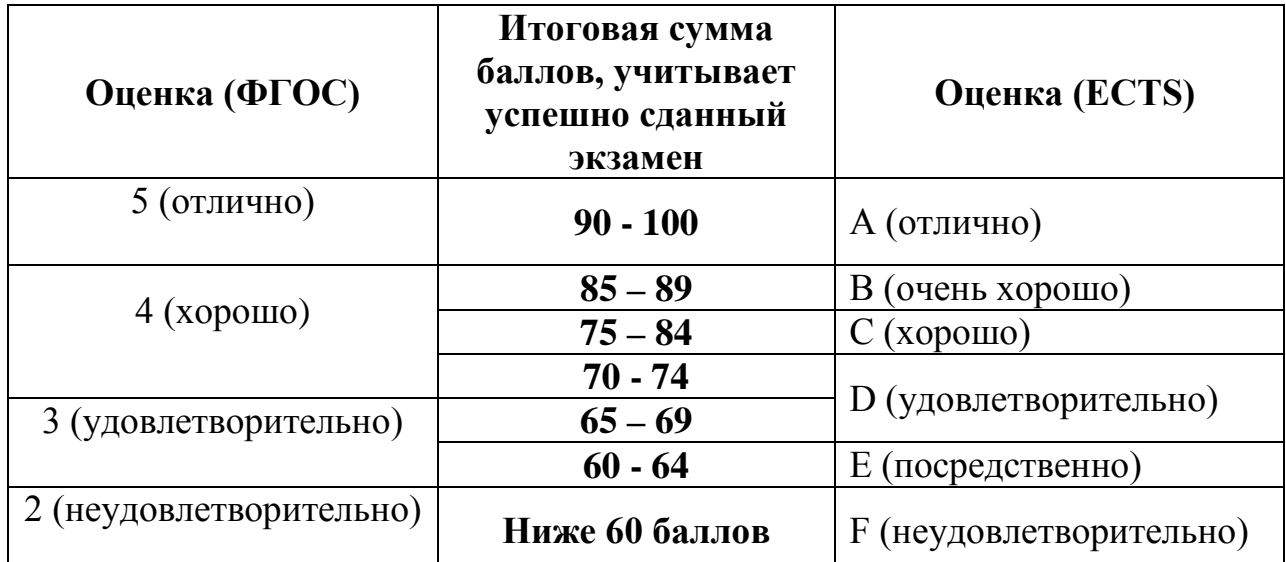

#### Пересчет суммы баллов в традиционную и международную оценку

## 3. ТИПОВЫЕ КОНТРОЛЬНЫЕ ЗАДАНИЯ

#### 3.1. Оценочные средства для текущего контроля успеваемости

#### Тестовые задания:

Под обработкой информации понимают...

1) процесс планомерного изменения содержания или формы представления информации

- 2) процесс передачи информации от одного объекта к другому
- 3) процесс организации сохранности информации
- 4) процесс взаимодействия носителя информации и внешней среды

Для обработки в оперативной памяти компьютера числа преобразуются в...

- 1) числовые коды в восьмеричной форме
- 2) символы латинского алфавита
- 3) графические образы
- 4) числовые коды в двоичной форме

Свойство информации, которое характеризует степень ее соответствия реальности, - это...

1) важность 2) адекватность 3) надежность 4) содержательность

К характеристикам качества информации относятся...

а) полнота; б) цикличность; в) выразительность; г) достоверность; д) актуальность; е) направленность

1) a), г), д)  $(2)$  (5),  $B$ ),  $e$ )  $(3)$  в), д), е) 4) a),  $(5)$ ,  $B$ )

Информацию, достаточную для решения поставленной задачи, называют...

1) объективной 2) достоверной 3) обоснованной 4) полной

Характеристика качества информации, заключающаяся в достаточности данных для принятия решений, есть ...

1) достоверность 2) объективность 3) полнота 4) содержательность

К свойствам информации не относится...

1) полезность 2) ценность 3) актуальность 4) количество

Выберите вариант, в котором объемы памяти расположены в порядке убывания.

- 1) 1010 байт, 1 Кбайт, 2 байта, 20 бит, 10 бит
- 2) 1 Кбайт, 1010 байт, 20 бит, 2 байта, 10 бит

3) 1010 байт, 2 байта, 1 Кбайт, 20 бит, 10 бит 4) 1010 байт, 1 Кбайт, 20 бит, 2 байта, 10 бит

Величина не может быть байтом информации...

1) 11000101 2) 00000000 3) 11111111 4) 00112110

Укажите упорядоченную по убыванию последовательность значений.

1)  $11_{16}$   $100_8$   $1110_2$ 2)  $1110_2$   $100_8$   $11_{16}$ 3)  $100_8$   $1110_2$   $11_{16}$ 4)  $100_8$   $11_{16}$   $1110_2$ 

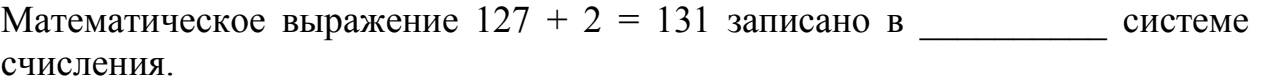

- 1) В восьмеричной
- 2) В троичной
- 3) В пятеричной
- 4) В четверичной

Совокупность ЭВМ и программного обеспечения называется ...

1) вычислительной системой

- 2) построителем кода
- 3) встроенной системой
- 4) интегрированной системой

Компьютеры, созданные для решения сложных вычислительных задач, - это

- 1) карманные персональные компьютеры
- $2)$  серверы
- 3) персональные компьютеры
- 4) суперкомпьютеры

Первым программистом мира является...

1) Ада Лавлейс 2) Стив Возняк 3) Мария Кюри 4) Билл Гейтс

Хронологическая последовательность появления операционных систем: a) MS DOS;  $\delta$ ) Windows XP;  $\delta$ ) Windows '98;  $\Gamma$ ) Windows Vista

1) a),  $B$ ),  $\overline{0}$ ),  $\Gamma$ ) 2) a),  $\Gamma$ ),  $B$ ),  $\delta$ ) 3) a),  $\Gamma$ ),  $\bar{0}$ ),  $\bar{B}$ )  $(4)$   $\Gamma$ ), a),  $B$ ),  $(6)$ 

Процессор выполняет универсальные инструкции, которые называются командами...

1) управления файлами 2) операционной системы 3) шифрования 4) машинными

Основная интерфейсная система компьютера, обеспечивающая сопряжение и связь всех его устройств между собой, называется...

1) системой мультиплексирования

2) шиной питания

3) системой ввода/вывода

4) системной шиной

КЭШ-память...

- 1) значительно увеличивает емкость оперативной памяти
- 2) повышает быстродействие компьютеров
- 3) выполняет кодирование/декодирование данных
- 4) является энергонезависимой памятью

Верным(и) является(ются) утверждение(я):

а) При выключении компьютера содержимое внешней памяти исчезает. b) Сетевая плата является устройством приема-передачи данных. с) Флоппидиск является носителем информации. d) Джойстик не является устройством ввода данных.

1)  $b$ иси $d$  $2) b$ иd  $3) d$ 4) b и с

BIOS (basic input/output system)  $\sigma$ TO...

1) блок питания процессора

2) программа загрузки пользовательских файлов

3) биологическая операционная система

4) набор программ, выполняющих инициализацию устройств компьютера и его первоначальную загрузку

Арифметические и логические операции выполняются ...

1) управляющим устройством

2) системной шиной

- 3) процессором
- 4) микроконтроллерами

Имеет механические части и поэтому работает достаточно медленно память.

- 1) внешняя 2) оперативная (ОЗУ) 3) постоянная (ПЗУ)
- 4) внутренняя

Энергонезависимым устройством памяти персонального компьютера является

1) кэш-память 2) регистры микропроцессора 3) жесткий диск 4) O3Y

Энергонезависимыми устройствами памяти являются:

а) жёсткий диск; б) постоянная память; в) оперативная память; г) регистры; д) флеш-память

1)  $a, 6, r$ 

2)  $a, 6, \pi$  $3) 6, B, \Gamma$ 4) б, в, д

Аббревиатура ROM расшифровывается как...

1) внешняя память 2) память с произвольным доступом 3) память только для чтения

4) память с последовательным доступом

Энергонезависимым устройством памяти является...

1) Flash USB Drive 2) кэш-память  $3)$  O<sub>3</sub>y 4) регистры микропроцессора

Устройствами ввода данных являются...

а) жёсткий диск; б) джойстик; в) мышь; г) регистры; д) привод CD-ROM

1) г, д  $2) a. \n\pi$  $3) 6. B$  $(4)$  а. г

Характеристиками LCD мониторов персонального компьютера являются ...

a) физический размер экрана; b) угол обзора; c) объем хранимых данных; d) размер точки люминофора

 $1)$  a, b  $2)$  b, c, d  $3)$  a, d  $4$ ) a, b, c

Устройствами вывода данных являются:

а) плоттер; б) процессор; в) блок питания; г) монитор; д) сканер

2) в. г.  $\pi$  $(3)$  б, г, д 4)  $a, r$ 

Разрешающей способностью (разрешением) монитора является...

1) количество отображаемых цветов 2) количество точек (пикселей) изображения по горизонтали и вертикали экрана 3) размер диагонали экрана

4) количество точек (пикселей) на см<sup>2</sup>

Организация взаимодействия пользователя с компьютерной системой - это функция...

1) периферийных устройств

2) операционной системы

3) файловой системы

4) оперативной памяти

Программа, обеспечивающая взаимодействие операционной системы с периферийным устройством (принтером, дисководом, дисплеем и т.п.), - $9T0...$ 

1) драйвер 2) транслятор 3) контроллер 4) компилятор

К основным функциям операционных систем не относятся...

1) обмен информацией между различными внутренними устройствами

2) проверка почтового ящика администратора персонального компьютера

3) ведение файловой системы

4) распределение оперативной памяти персонального компьютера

5) обработка прерываний

#### Операционные системы не подразделяются на ...

1) объектные и необъектные

2) однопользовательские и многопользовательские

3) сетевые и локальные

4) общего и специального назначения

Если размер кластера 512 байт, а размер файла 784 байт, то файл займет на диске

- 1) один кластер
- 2) 3 кластера
- 3) два кластера
- 4) полтора кластера

Файлы графического изображения могут иметь расширение имени

- $1)$  tyff
- $2)$  jpg
- $3) bin$
- 4) bitmap

Аббревиатура FAT расшифровывается как...

- 1) таблица размещения файлов
- 2) фатальная ошибка
- 3) протокол обмена данными
- 4) сведения об аппаратном состоянии ПК

Текстовый процессор- это программа, предназначенная для...

1) автоматического перевода с символических языков в машинные колы

2) создания игровых программ

 $3)$ создания, редактирования и форматирования текстовой информации

4) управления ресурсами ПК при создании документов

Если нажать на пиктограмму, выделенную красной рамкой...

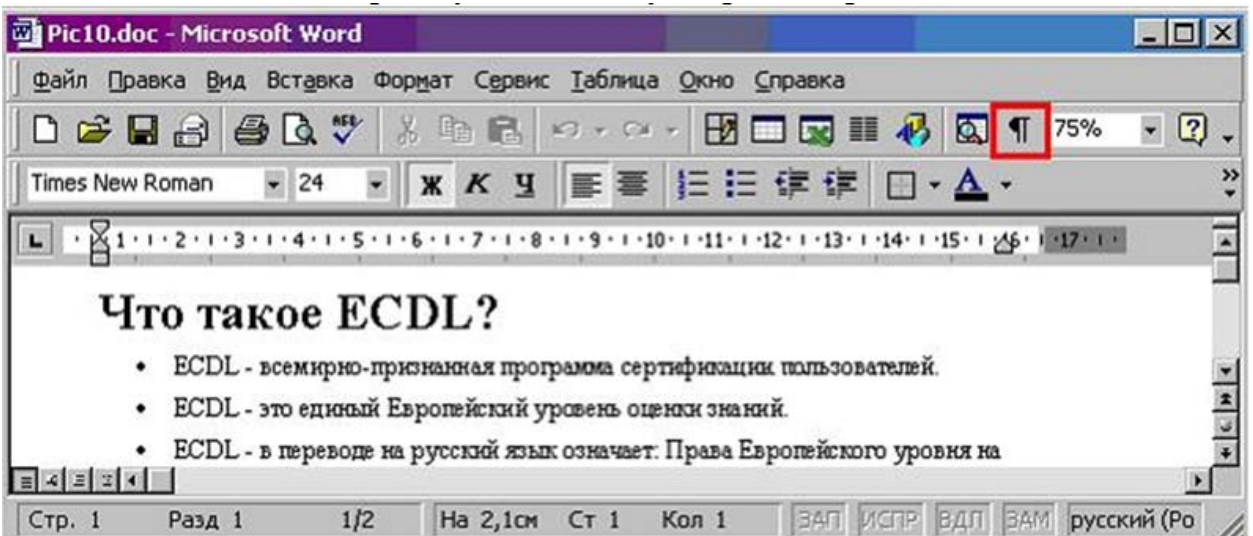

- 1) в текст будет добавлен знак «конец абзаца».
- 2) в тексте будут отображаться непечатаемые символы.
- 3) в текст будет вставлен маркер списка.
- 4) в текст будет добавлена гиперссылка

Для вызова окна изменения межстрочного интервала в документе MS Word необходимо выполнить команды меню ...

- 1) Вставка, Разрыв
- 2) Формат, Шрифт
- 3) Формат, Абзац
- 4) Вид, Разметка страницы

Представленный фрагмент документа MS Word является \_\_\_\_\_\_\_\_\_ списком.

- $A \longrightarrow$
- 
- $\underbrace{\mathsf{B}}\mathsf{B}\mathsf{B}\mathsf{B}\mathsf{B}\mathsf{B}\mathsf{B}\mathsf{B}\mathsf{B}$
- - 1) маркированным
	- 2) многоуровневым
	- 3) нумерованным
	- 4) иерархическим

Из предложенного списка форматов файлов:

1) DOC; 2) MDB; 3) JPG; 4) RTF; 5) TXT ; текстовыми являются …

1) 1, 4 и 5 2) 1, 3 3) 2, 4 и 5 4) 1

Представлен фрагмент электронной таблицы в режиме отображения формул.

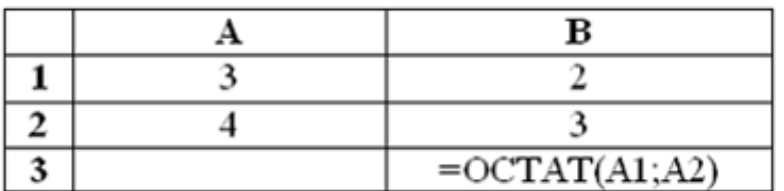

Значение в ячейке В3 будет равно...

1) 1,75 2) 1,25 3) 1 4) 1,5

Выполненные настройки *Главная-Ячейки-Формат ячеек-Выравнивание* электронной таблицы MS Excel 2007 предназначены

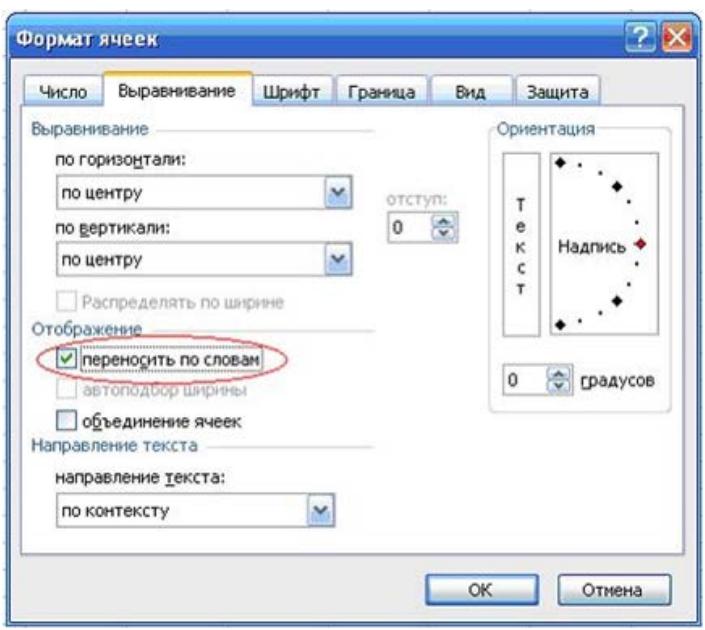

1) для расположения данных по центру строки рабочего листа

2) для расположения данных по центру выделенной области рабочего листа

3) для отображения нескольких строк текста внутри одной ячейки

4) для установки режима переноса слов при переходе с одной строки рабочего листа на другую строку

В ячейке С9 рабочего листа MS Excel находится формула = С7+С8. Вы ее скопировали в ячейку С10. Формула в ячейке С10 будет выглядеть …

 $1) = B7 + B8$  $2) = C8 + C9$  $3) = C7 + C8$  $4) = B8 + B9$ 

Для выделения всех ячеек в столбце **В** (MS Excel) необходимо...

1) набрать адрес **В** в строке состояния 2) выделить первую ячейку в столбце **В**, а затем, удерживая нажатой клавишу SHIFT, выделить последнюю ячейку 3) щёлкнуть левой кнопкой мыши по заголовку столбца **В** 4) набрать адрес **В** в строке формул

Ссылка **\$A\$1** (MS Excel) является...

1) относительной 2) смешанной 3) абсолютной 4) пользовательской

Ссылка **\$A1** (MS Excel) является...

1) смешанной 2) пользовательской 3) относительной 4) абсолютной

В цветовой модели RGB буква G означает…

1) gold - золотой 2) grey - серый 3) goal - цель 4) green - зеленый

Cлайд презентации PowerPoint имеет следующий вид ...

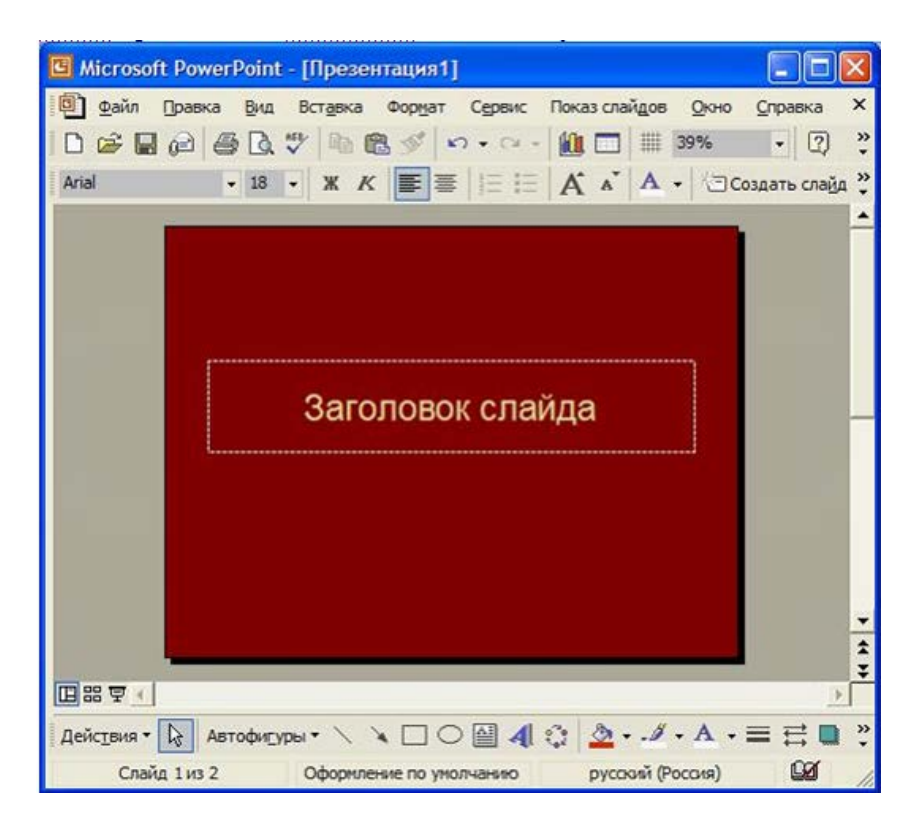

при нажатии на кнопку F5 (начать показ слайдов) на экране отобразится…

- 1) пустой слайд
- 2) слайд с желтой надписью «Заголовок слайда»
- 3) слайд с надписью «Презентация1»
- 4) слайд с черной надписью «Заголовок слайда»

В MS Power Point можно применить новый стиль оформления ...

- 1) к различным разделам презентации
- 2) к надписям различных разделов презентации
- 3) к каждому слайду презентации
- 4) только ко всей презентации

Основным элементом презентации MS PowerPoint является ...

1) слайд 2) текст 3) диаграмма 4) графика

В MS Power Point надпись является ...

1) объектом для представления текстовой информации на слайде 2) обязательным объектом слайда

3) обязательным объектом презентации

4) объектом для представления графической информации

B. программе MS PowerPoint дизайна слайда ДЛЯ изменения использует(ют)ся...

1) шаблоны (темы) оформления

2) форматирование ячеек

3) цифровые гаммы

4) разностные схемы

Структура таблицы реляционной базы данных полностью определяется ...

1) перечнем названий полей с указанием значений их свойств и типов содержащихся в них данных

2) перечнем названий полей и указанием числа записей базы данных

3) числом записей в базы данных

4) диапазоном записей базы данных

Записью в таблице реляционной базе данных является таблицы.

1) одна строка данных 2) строка заголовков 3) один столбец данных 4) одна ячейка

Записью в таблице реляционной базе данных является таблицы.

1) одна строка данных

- 2) строка заголовков
- 3) один столбец данных
- 4) одна ячейка

Структура таблицы реляционной базы данных полностью определяется ...

1) перечнем названий полей с указанием значений их свойств и типов содержащихся в них данных

2) перечнем названий полей и указанием числа записей базы данных

3) числом записей в базы данных

4) диапазоном записей базы данных

Протокол FTP предназначен для...

1) общения в чатах

2) загрузки сообщений из новостных групп

3) просмотра Web-страниц

4) передачи файлов

Протокол компьютерной сети - это...

1) набор программных средств

2) программа для связи отдельных узлов сети

3) схема соединения узлов сети

4) набор правил, обусловливающих порядок обмена информацией в сети

Уникальным числовым идентификатором компьютера, подключённого к локальной сети или Интернету, является...

1) РОРЗ-протокол  $2)$  IP-адрес 3) доменное имя 4) ТСР-модуль

Электронная цифровая подпись устанавливает информации.

 $1)$  объем 2) непротиворечивость 3) подлинность 4) противоречивость

Среди перечисленных программ брандмауэром является...

1) Outlook 2) Internet Explorer 3) DrWeb 4) Outpost Firewall

DNS (Domain Name System) – ломенная система имён – система. устанавливающая связь доменных адресов с -адресами.

1) HTTP  $2)$  URL

- 3) WWW
- 4) IP

## **Примерная тематика рефератов, докладов и презентаций:**

- 1. История развития информатики как науки.
- 2. История появления информационных технологий.
- 3. Основные этапы информатизации общества.
- 4. Информатизация общества: основные проблемы на пути к ликвидации компьютерной безграмотности.
- 5. Правонарушения в области информационных технологий.
- 6. Значение компьютерных технологий в жизни современного человека.
- 7. Информатика в жизни общества.
- 8. Информация в общении людей.
- 9. Создание, переработка и хранение информации в технике.
- 10.Устройства ввода информации.
- 11.Компьютерная грамотность и информационная культура.
- 12.Особенности функционирования ЭВМ.
- 13.Современные мультимедийные технологии.
- 14.Периферийные устройства компьютера.
- 15.Современные технологии и их возможности.
- 16.Классификация программного обеспечения
- 17.Программы, разработанные для работы с электронной почтой.
- 18.Текстовый процессор
- 19.История развития ЭВМ.
- 20.Современное состояние электронно-вычислительной техники.
- 21.Классы современных ЭВМ.
- 22.Вредное воздействие компьютера. Способы защиты.
- 23. Суперкомпьютеры и их применение.
- 24.Основные типы принтеров.
- 25.Сканеры и программное обеспечение распознавания символов.
- 26.Использование Интернет в маркетинге.
- 27.Государственная политика в информационной сфере.
	- 2.2. Оценочные средства для промежуточной аттестации

# **Перечень вопросов для подготовки к экзамену:**

Тема: Информация и информационные технологии в современном обществе

- 1. Понятие информации.
- 2. Понятие и классификация информационных технологий.
- 3. Понятие компьютерной грамотности.
- 4. Роль информации и информационных технологий в развитии современного информационного общества.
- 5. Государственная политика в информационной сфере.

6. Обзор стратегии развития информационного общества в РФ.

Тема: История развития ЭВМ и типы современных компьютеров.

- 1. Этапы развития информационных технологий.
- 2. История развития ЭВМ (пять поколений ЭВМ).
- 3. Виды современных компьютеров (разделение видов по назначению, по размерам и функциональным возможностям)

Тема: Программное обесп6ечсение и классификация компьютерных программ

- 1. Понятие «программное обеспечение» и классификация программного обеспечения.
- 2. Программное обеспечение базового уровня.
- 3. Программное обеспечение системного уровня.
- 4. Программное обеспечение прикладного уровня.

Тема: Архитектура персонального компьютера

1. Архитектура персонального компьютера (схема архитектуры, описание основных функциональных элементов)

Тема: Устройства ПК. Устройства внешней и внутренней памяти.

- 2. Процессор компьютера.
- 3. Внутренняя и внешняя память.
- 4. Единицы измерения информации (какие бывают системы исчисления, двоичная система исчисления, примеры двоичного исчисления, способы перевода).
- 5. Внутренняя память. Запоминающие устройства.
- 6. Внешняя память. Носители информации.

Тема: Устройства персонального компьютера. Устройства ввода-вывода.

- 1. Устройства ввода-вывода. Устройства ввода графических и звуковых данных.
- 2. Устройства ввода-вывода. Устройства позиционирования.
- 3. Устройства ввода-вывода. Устройства отображения.
- 4. Устройства ввода-вывода. Устройства вывода данных.

Тема: Операционная система Windows. Файловая система.

- 1. Понятие операционной системы (ОС). Рыночные требования к ОС.
- 2. Понятие файла и файловой системы (ФС).
- 3. Типы файлов. Имена файлов.
- 4. Логическая организация ФС.
- 5. Физическая организация ФС.

Тема: Операционная система Windows. Работа с окнами.

1. Основные характеристики ОС линейки Windows.

- 2. Понятия приложения и задачи.
- 3. Элементы оконного интерфейса Windows (с иллюстрацией).
- 4. Режимы работы Windows (как перейти в тот или иной режим).
- 5. Технология работы с мышью.
- 6. Основные элементы управления, используемые в окнах Windows.
- 7. Работа с горячими клавишами. Основные горячие клавиши.

Тема: Работа с Microsoft Office Word.

- 1. Элементы окна Microsoft Office Word. Назначение основных элементов (в том числе и кнопка Office).
- 2. Форматирование документа.
- 3. Чем шаблон документа отличается от документа?
- 4. Перечислите параметры абзаца.

Тема: Работа с Microsoft Office Exel.

- 1. Элементы окна Microsoft Office Exel.
- 2. Возможности Microsoft Office Exel.
- 3. Структура электронной таблицы (понятия листа, диапазона ячеек, текущего столбца, текущей строки, книги, блока).
- 4. Горячие клавиши для перемещения по листу Microsoft Office Exel.
- 5. Типы ланных. Числовые значения.
- 6. Типы данных. Текстовые значения.
- 7. Типы данных. Формулы (в том числе порядок ввода вормулы).
- 8. Относительные, абсолютные и смешанные ссылки.
- 9. Форматы Microsoft Office Exel.

Тема: Работа с базами Данных. Работа с Microsoft Office Access.

- 1. Понятие Реляционной СУБД.
- 2. Особенности баз ланных Microsoft Access.
- 3. Этапы проектирования базы данных.
- 4. Работа с таблицами. Организация данных в таблице.
- 5. Ключевое поле таблица. Сортировка и фильтрация.
- 6. Типы ланных.
- 7. Свойства полей.
- 8. Ключевые поля.
- 9. Определение в базе данных связей между таблицами.

Тема: Работа с Microsoft Office PowerPoint.

- 1. Режимы работы в PowerPoint (Обычный режим, режим структуры, режим «Показ слайдов»).
- 2. Режимы работы в PowerPoint (Режим сортировщика слайдов, режим «Страницы заметок», режим «Показ слайдов»).
- 3. Макеты слайдов. Цветовые схемы.
- 4. Макеты слайдов. Фон слайдов презентации.
- 5. Добавление текста на слайд.

6. Анимация текста и рисунков.

Тема: Работа в сети Интернет и электронная почта.

- 1. Интерфейс браузера.
- 2. Основные возможности и настройки браузера.
- 3. Поисковые программы.
- 4. Интерфейс почтовой программы.

## *Примерная работа для текущего контроля успеваемости в форме деловой игры*

*Проверка навыков разработки и создания собственного проекта средствами текстового процессора Microsoft Word с использованием Интернет.*

*Общие условия выполнения работы*

Каждый студент выбирает себе партнера для игры, желательно из группы своей специализации.

Деление сохраняется на весь период изучения дисциплины. Не нашедший себе пару присоединяется к любой паре по выбору, и участвует в избранной этой парой игровой ситуации (проекте) в качестве "факультативного участника". Однако играющих не может быть больше трех.

Каждая пара выбирает из *Списка 1* один из проектов как основу для дальнейшего развития. Проекты подразумевают различные специализации, уже избранные ранее студентами, однако игроки могут избрать для себя игровую ситуацию, не связанную со своей специализацией.

Работы выполняются в среде операционной системы Windows и текстовом процессоре Microsoft Word.

Для проработки правовых аспектов выбранных проектов следует использовать любую из доступных правовых баз данных (в компьютерных классах института доступны системы "Гарант", "КонсультантПлюс") и Интернет. При оформлении проекта необходимо

указать применявшиеся информационные системы.

*Примерный перечень проектов.*

*Список 1.*

Проект 1. Подготовка российским юристом соглашения (контракта) своего российского клиента с иностранным партнером о поставке информации как товара (информационной услуги). Роли: юист, российский клиент, иностранный партнер (факультативный игрок).

Проект 2. Выполнение российским юристом заказа российского клиента по организации совместного производства информационного товара (услуги) с иностранным партнером.

Роли: юрист, российский клиент, иностранный партнер (факультативный игрок).

Проект 3. Принятие российским юристом (сотрудником крупного банка) мер, связанных с обнаружением службой безопасности банка данных о вторжении неизвестными лицами в компьютер банка. Роли: юрист,

должностное лицо банка, отвечающее за вопросы безопасности, следователь (факультативный игрок).

Проект 4. Выполнение заказа межведомственной комиссии субъекта Федерации по подготовке нормативного акта, обеспечивающего защиту информационного пространства субъекта Федерации. Роли: юрист-эксперт, заказчик, поставщик технических средств - "факультативный игрок".

*Учебная деятельность при выполнении работы*

**Первый этап** - выбор партнеров для игры, выбор игровой ситуации (проекта). Разделение ролей в проекте. Выбор рабочего места, ознакомление с конфигурацией и составом программно-технический средств, имеющихся в компьютерных классах института.

**Второй этап** - создание на выбранном рабочем месте собственного каталога (директории) и формирование структуры подкаталогов для последующей работы с необходимыми документами. Проверка возможности доступа к необходимому программному обеспечению.

**Третий этап** - формирование в редакторе Microsorft Word основания для начала выполнения работ по проекту - текста обращения к Вам партнера по игре (сформулируйте кратко практическую ситуацию, требующую согласования двух сторон, опишите ситуацию, опишите участников, которых Вы будете представлять в ходе игры). При описании выбранных участниками игры ролей целесообразно также дать краткую характеристику тех, чьи интересы будут представляться в ходе работы над проектом. Составьте план работы над проектом. Определите перечень передаваемой документации. Приготовьте документы, подтверждающие Ваши полномочия.

*Пример начала работы над третьим этапом проекта.*

*Краткое описание практической ситуации.* Российское предприятие "А", занимающееся предоставлением информационных услуг, ищет зарубежную или российскую компанию, готовую предоставить финансовые ресурсы для осуществления технического переоснащения производства (компьютеры, средства связи, переподготовка специалистов). Некая американская компания "АМ" занимается проработкой данного проекта.

Роли:

1. Юрист всемирно известной компании ADVICE ltd., нанятый компанией А для представления ее интересов при согласовании вопросов предоставления финансовых ресурсов.

2. Юрист юридической консультации "Битов и Ко", нанятый компанией АМ, занимающейся проработкой гарантий осуществления вложения.

Пример плана работы над проектом:

Подготовка в текстовом редакторе предложения компании А.

Подготовка в текстовом редакторе предварительного ответа компании АМ. Это может быть, например, письмо с сообщением о принципиальной готовности компании АМ к проработке данного проекта и запрос дополнительной информации по проекту.

Подготовка сопроводительной документации и служебных писем сторонами.

Подготовка отчета.

**Четвертый этап** - обмен предварительными письмами. Выполнение задания и предоставление результатов для проверки (по требованию преподавателя).

Правила подготовки переписки.

Приготовленное каждым из игроков письмо должно быть оформлено по всем правилам: либо в виде факса на бланке представляемого лица (предприятия), готового к отправке с помощью факсимильного аппарата, либо в виде делового письма, также приготовленного на соответствующем бланке и готового к отправке по почте. В последнем случае необходимо также подготовить текст адресной (почтовой) наклейки на конверт.

При выполнении задания необходимо не забывать пользоваться специализированными сервисными средствами текстового редактора, такими как "Мастер писем", "Мастер факсов" и др.

Пятый этап - оформление результатов работы.

#### <span id="page-46-0"></span>**9. Методические материалы, определяющие процедуры оценивания результатов освоения программы дисциплины**

#### **Текущий контроль успеваемости студентов.**

Текущий контроль успеваемости – это установление уровня знаний, умений, владений студентов по отношению к объему и содержанию разделов (модулей, частей) учебных дисциплин, представленных и утвержденных в учебных планах и учебных программах.

Текущий контроль успеваемости осуществляется через комплекс испытаний студентов в виде устных и письменных опросов, коллоквиумов, контрольных работ, проверки домашних заданий, защиты отчетов, компьютерного и бланочного тестирования. Возможны и другие виды контроля по усмотрению кафедры, обеспечивающей учебный процесс по данной дисциплине, в том числе, контроль посещаемости занятий.

В систему текущего контроля рекомендуется вводить необязательные мероприятия, позволяющие повысить семестровый рейтинг, например, участие в олимпиадах, научное исследование, участие в научных конференциях с докладом по теме изучаемого предмета и т.д. с назначением определенных баллов, прибавляемых к семестровому рейтингу по дисциплине. При этом рейтинг не должен превышать 100 баллов.

Для текущего контроля успеваемости на кафедрах, осуществляющих учебный процесс, создаются и периодически актуализируются банки тестов, заданий, программы компьютерных проверок и т.п. материалы.

Виды и сроки проведения мероприятий текущего контроля устанавливаются рабочей программой учебной дисциплины.

#### **Промежуточная аттестация.**

Промежуточная аттестация студентов – это установление уровня знаний, умений, владений обучаемых, как показателя уровня освоения требуемых компетенций, по отношению к объему и содержанию учебной дисциплины.

Оценка промежуточной аттестации студента по дисциплине формируется на основании семестрового рейтинга текущего контроля и рейтинга экзаменационного испытания. Экзаменационное испытание проводится в сроки, устанавливаемые в соответствии с утвержденными учебными планами, календарными учебными графиками и приказами.

Преподаватель имеет право принять у студента экзамен только при наличии первичных документов по учету результатов промежуточной аттестации. Первичными документами являются экзаменационные ведомости, индивидуальные разрешения на сдачу экзамена. Все первичные документы должны передаваться в деканат преподавателем лично не позднее следующего дня после проведения испытания промежуточной аттестации.

По результатам промежуточной аттестации студенту, кроме итогового рейтинга по 100-балльной шкале, выставляется итоговая отметка: «отлично», «хорошо», «удовлетворительно», «неудовлетворительно».

При аттестации на «отлично», «хорошо» и «удовлетворительно» студент считается получившим положительную оценку и прошедшим промежуточную аттестацию. Положительные оценки и соответствующие рейтинги заносятся в первичные документы и зачетные книжки студентов. Записи в зачетных книжках студентов должны осуществляться только после оформления первичных документов.

Оценки «неудовлетворительно» проставляются только в первичные документы.

Неудовлетворительные результаты промежуточной аттестации по дисциплине или непрохождение промежуточной аттестации в установленные сроки признаются академической задолженностью. Студенты обязаны ликвидировать академическую задолженность.

Виды и сроки проведения мероприятий промежуточной аттестации устанавливаются рабочей программой учебной дисциплины.

#### <span id="page-47-0"></span>**10. Материально-техническое обеспечение дисциплины.**

- библиотечные фонды и электронные ресурсы библиотеки Алтайского экономико-юридического института;

- электронные ресурсы Электронно-библиотечной системы "Book.ru";

- система "Антиплагиат";

- справочная правовая система "Гарант";
- справочная правовая система "КонсультантПлюс";
- юридическая клиника;
- учебный зал судебных заседаний;
- компьютерные классы.

# <span id="page-48-0"></span>**12. Перечень основной и дополнительной литературы, необходимой для освоения дисциплины.**

#### **а) основная литература**

- 1. Информационные технологии в юридической деятельности: учебник / под ред. В. Д. Элькина. - М.: Юрайт, 2015. - 352 с.
- 2. Информационные технологии в юридической деятельности: учебное пособие / под ред. В. Д. Элькина. - М.: Юрайт, 2013. - 527с.
- 3. Информатика и информационные технологии: учебник для бакалавров / М.В. Гаврилов, В.А. Климов.- 3-е изд., перераб. и доп. - М: Издательство Юрайт, 2013.- 378 с.

## **б) дополнительная литература:**

- 4. Информационные технологии в юриспруденции: учебник / под ред. С. Я. Казанцева. - М.: ИЦ Академия, 2011. - 368 с.
- 5. Правовая информатика. Теория и практика: учебник для бакалавров / под ред. В.Д. Элькина. – М.: Издательство Юрайт, 2013. – 334 с.
- 6. Информатика для юристов и экономистов / под ред. С.В. Симоновича. СПб.: Питер, 2002

# <span id="page-48-1"></span>**13. Перечень учебно-методического обеспечения для самостоятельной работы обучающихся по дисциплине**

- 7. Информатика: учеб. Пособие для бакалавров / О. П. Новожилов. 2-е изд., испр. И доп. - М.: Издательство Юрайт, 2012. - 564 с.
- 8. Гайдамакин Н.А. Автоматизированные информационные системы, базы и банки данных. Вводный курс: Учебное пособие. - М: Гелиос АРВ, 2002. 368 с.

# <span id="page-48-2"></span>**14. Перечень ресурсов информационно-телекоммуникационной сети «Интернет», необходимых для освоения дисциплины**

- 1. Операционная система Microsoft Windows.
- 2. Пакет офисных программ Microsoft Office.
- 3. Антивирусные программы.
- 4. Программы-архиваторы.

5. www.ict.edu.ru – портал "Информационно-коммуникационные технологии в образовании".

6. www.iot.ru – портал Информационных образовательных технологий.

7. www.komitet5.km.duma.gov.ru – сайт Комитета Государственной Думы по информационной политике*,* информационным технологиям и связи.

8. www.biznit.ru – сайт о применении информационных технологий в различных областях.

9. www.consultant.ru – официальный сайт ЗАО "Консультант Плюс".

10. www.garant.ru – официальный сайт ООО "НПП Гарант-Сервис".

11. www.kodeks.ru – официальный сайт информационно-правового консорциума «Кодекс».

12. www.law.edu.ru – федеральный правовой портал

# <span id="page-49-0"></span>**15. Перечень информационных технологий, используемых при осуществлении образовательного процесса по дисциплине, включая перечень программного обеспечения и информационных правовых систем**

- Справочные правовые системы "Гарант", "Консультант Плюс;

- Интернет-сервис "Антиплагиат";

- MS Office Word.

# <span id="page-49-1"></span>**16. Глоссарий**

**@** – служебный разделитель.

*101-key keyboard* – 101-клавишная клавиатура.

*BIOS* – программы операционной системы, хранящиеся в постоянной памяти компьютера (ROM). В настоящее время чаще всего используются BIOS фирм AMI, AWARD, PHOENIX и т.д.

*Cache* (кэш) – сверхбыстрый буфер для хранения данных, располагающийся «между» процессором и оперативной памятью. Наличие кэша может увеличить производительность компьютера на 10-15%. Размер кэша определяет его эффективность, типичный размер – от 32 до 256 Кбайт.

*CD-Recorder* – устройство для записи на диски CD-R.

*CD-ROM* – дисковод для воспроизведения информации, записанной на компакт-дисках.

*CD-ROM* – компакт-диск, иногда – дисковод для воспроизведения информации, записанной на компакт-дисках.

*DNS (Domain Name System)* – служба имен доменов, которая транслирует имена компьютеров в соответствующие адреса IP и обратно.

*DPI* – число точек на дюйм (обычно – разрешающая способность принтера или иного устройства).

*DRAM* – динамическая память, наиболее часто применяемый тип устройства микросхем памяти.

*FAT* – таблица размещения файлов.

*Fax-modem (факс-модем)* – устройство, сочетающее возможности телефакса и модема.

 $FD$  (Floppy Disk) – гибкий диск (дискета).

*FDD* (Floppy Disk Drive) – дисковод для гибких дисков (дискет). Обычно до или после этого сокращения указывается максимальная емкость дискет: 1,2 Мбайт или 360 Кбайт для дисководов для пятидюймовых дискет, 1,44 Мбайт или 720 Кбайт для дисководов для трехдюймовых дискет.

*Flash* – флэш-память, вид оперативной памяти, хранящий информацию даже при отключении электропитания. Дорогая, а потому используется как ROM,

возможностью модернизации (например, для хранения BIOS,  $HO$   $C$ микропрограмм модема или принтера и т.д.).

 $FTP$  – протокол передачи файлов, является средством доступа к файлам, хранящимся на удаленных компьютерных системах.

**FTP-клиенты** – программы для обмена файлами: CuteFTP, WS FTP.

**HDD** (Hard Disk Drive) - жесткий диск (винчестер).

**HTML-редакторы** – программы для подготовки Web-документов, например FrontPage.

**Intranet** – технология, ориентированная не на данные, а на информацию в ее окончательно готовом к потреблению виде. Технология появилась в результате перенесения идей сети Internet в среду корпоративных систем.

Java - язык программирования компании JavaSoft синтаксически подобен С++, но он предусматривает такие ограничения, как запрет на использование указателей.

*Laptop* (лэптоп) – портативный компьютер «наколенного» формата. Обычно может переноситься. как небольшой чемоланчик. такой компьютер Типичный вес - от 4 до 10 кг.

Laser printer - лазерный принтер, т.е. принтер, в котором формирование изображения выполняется с помощью лазера.

Login- регистрационное имя почтового ящика.

 $MHz$  $(M\Gamma u)$ мегагерц (обычно обозначает  $\overline{\phantom{0}}$ тактовую частоту микропроцессора компьютера).

**Microsoft Equation 3.0** – объект Word для ввода математических формул.

**Modem** (модем) – устройство для передачи данных между компьютерами через телефонную сеть. Обычно для модема указывается его максимальная скорость работы (в бодах, т.е. битах в секунду), а также поддерживаемые им стандарты передачи данных.

Motherboard (материнская плата, системная плата) - главная плата компьютера, содержащая основной микропроцессор, сопроцессор (если он есть), память и т.д.

MPEG - тип сжатия видеоданных. Используется в видеодисках. MPEGплейер - устройство или программа, позволяющая воспроизводить видеофильмы, записанные в формате МРЕС.

Norton Commander - неграфическая файловая оболочка.

**Notebook** (ноутбук) – портативный компьютер «книжного» формата, обычный размер -  $30x21x3-4$  см, вес - 2-4 кг.

**OLE** (Object Linking and Embedding) – технология связывания и внедрения объектов; стандарт компании Microsoft для создания динамических, автоматически обновляемых связей между документами или внедрения объекта, созданного в одном из приложений, в документ, с которым работает другое приложение.

 $PC$  – персональный компьютер (personal computer).

**Plug and Play** - подключай и работай, тип устройств с облегченной (автоматической или полуавтоматической) настройкой при подключении к компьютеру.

*PS/2* – серия персональных компьютеров, выпускаемых фирмой IBM.

 $RAM (O3V)$  – оперативная память (Random Access Memory). Размер оперативной памяти измеряется в мегабайтах (М, Мб, Mb) или килобайтах (К, Кб, Kb). Типичный размер – от 1 Мбайта до 64 Мбайт.

*ROM (Read Only Memory, ПЗУ) – память в компьютере, доступная только* для чтения, содержит программы тестирования компьютера, часть операционной системы (BIOS) и т.д.

*Scanner (сканер)* – устройство для ввода изображений в компьютер.

*Streamer* (стример) – устройство для записи данных на специальные кассеты с магнитной лентой, обычно используемое для создания резервных копий данных. Для стримеров часто указывается максимальный объем данных на кассете (8 Гбайт и т.д.).

*Telnet* – сервис, обеспечивающий удаленное подключение к компьютеру.

*TFT* – тип дисплеев на цветной активной матрице (обычно используются в портативных компьютерах). Обеспечивают яркие и насыщенные цвета, но весьма дороги.

*TrueType* – формат масштабируемых шрифтов.

*UPS* – устройство бесперебойного электропитания.

**URL –** Uniform Resource Locator(универсальный указатель ресурса).

*Usenet* – это международная некоммерческая сетевая связь для обмена новостями, объединяющая тысячи узлов.

*Windows* – графическая операционная система для компьютеров платформы IBM.

*WordArt* – объект Word для создания фигурного текста.

*WWW* – это система клиент/сервер, которая поддерживает гипертекстовые связи.

*XMS* – спецификация, содержащая описание программного интерфейса драйвера HIMEM.SYS и рекомендации по использованию области памяти HMA.

*Абзац* – последовательность строк, сгруппированных для смыслового выделения содержания.

*Абсолютная ссылка* – ссылка на ячейку, не изменяющаяся при копировании формулы, например \$A\$1.

*Автофильтр* – возможность наложить на столбец до двух условий отбора.

*Адрес IP (Internet Protocol)* – это 32-битный компьютерный адрес, с которым непосредственно работают компьютеры Internet.

*Адрес ячейки (ссылка)* – состоит из номера строки и названия столбца, на пересечении которых находится ячейка.

*Активная ячейка* – та, в которой находится курсор, и только в нее можно вводить данные.

*Алгоритм* – формализованная последовательность действий, необходимая для решения конкретной задачи.

*Антивирусные программы* – специальные программные средства защиты (как зарубежного, так и отечественного производства), которые своевременно обнаруживают. распознают вирус информационных  $\mathbf{B}$ ресурсах, а также "лечат" их.

 $Apxu\epsilon amop$ специальная компьютерная программа, позволяющая архивировать файлы сжатием хранимой в них информации.

Архитектура cemu  $\partial$ BM определяет принципы построения  $\overline{\mathbf{M}}$ функционирования аппаратного и программного обеспечения элементов сети.

*Архитектура ЭВМ* – совокупность общих принципов организации аппаратно-программных средств и их характеристик, определяющая функциональные возможности ЭВМ при решении соответствующих классов задач.

Базовое программное обеспечение - самый низкий уровень программного обеспечения, отвечающий за взаимодействие с базовыми аппаратными средствами.

Байт - восемь взаимосвязанных битов, наименьшая единица измерения информации.

**Бит** – наименьшая единица измерения объема информации.

Блок-схема – способ графического представления алгоритма.

Браузер – программное средство, предназначенное для просмотра электронных документов, выполненных в формате HTML.

**Буквица** – это увеличенная в размере первая буква первой строки текста, использующаяся как для оформления текста, так и для подчеркивания начала текста или раздела.

Буфер обмена - область памяти для временного хранения объектов при выполнении операций копирования или перемещения.

Вертикальная полоса прокрутки - элемент окна Word, предназначенный для перемещения по документу вверх или вниз.

Ветвление - это конструкция, состоящая из развилки, двух операций и слияния. Одна из операций может отсутствовать.

**Винчестер (HDD)** – несъемный жесткий магнитный диск (пакет дисков).

Вкладка - элемент управления диалогового окна или окна приложения, представляющий отдельную страницу. Содержит другие элементы управления.

Внешняя память (ВЗУ) предназначена для размещения больших объемов информации и обмена ею с оперативной памятью.

Внутренняя, или основная память — это запоминающее устройство, напрямую связанное с процессором и предназначенное для хранения программ и данных, непосредственно участвующих в выполняемых **вычислениях** 

**Возрастание (ascending)** – направление упорядочивания данных в базе от наименьшего к наибольшему значению в алфавитно-цифровом порядке в соответствии с кодами (ASCII, EBCDIC, Unicode и т.п.) символов, принятыми в системе.

Выражение в алгоритмическом языке состоит из элементарных конструкций и символов, оно задает правило вычисления некоторого значения.

Вычислительная техника - совокупность устройств, предназначенных для автоматической или автоматизированной обработки данных.

 $\Gamma$ байт – 1024 Мбайт.

Гиперссылка - выделенный объект, связанный с другим файлом и реагирующий на щелчок мыши.

Гипертекст - текст, содержащий связи с другими текстами, графической, видео- или звуковой информацией.

Главное (стартовое) меню - один из основных системных элементов Windows. управления Рабочего стола операционных систем предназначенный для быстрого доступа к приложениям и служебным функциям операционной системы. Вызывается щелчком на кнопке Пуск.

Глобальные сети - это распределённые сети всемирного масштаба. Самой известной и доступной глобальной сетью является Интернет (Internet).

Горизонтальная линейка – элемент окна Word, используемый для установки отступов и табуляции.

Горизонтальная полоса прокрутки - элемент окна Word, предназначенный для перемещения по документу влево или вправо.

Данные - это информация, представленная в формализованном виде и предназначенная для обработки ее техническими средствами, например, **OBM.** 

Двоичное кодирование система представления  $\equiv$ данных последовательностью двух знаков: 1 и 0.

Диаграмма – графическое представление данных.

Диалоговое окно - специальное окно, используемое для настройки параметров операционной системы или приложения. Отличается от окна приложения отсутствием строки меню. Содержит набор элементов управления, которые могут быть размещены на нескольких вкладках.

Диапазон - прямоугольная область ячеек.

**Документ**, т.е. объект обработки текстового процессора Word, – это файл с произвольным именем и расширением doc.

**Домен** – это совокупность компьютеров сервера и относящихся к нему РС.

Дорожка - концентрические окружности на магнитной поверхности диска, где располагается информация. Дорожки нумеруются с 0-й (дорожка с самым большим радиусом)

Загрузочный вирус - поражает не программные файлы, а определенные системные области магнитных носителей

Запись представляет собой совокупность ограниченного числа логически связанных компонент, принадлежащих к разным типам. Компоненты записи называются полями, каждое из которых определяется именем.

Запрос (query) – предложение, описывающее критерий поиска информации в базе ланных.

Защита данных – комплекс мер, направленных на предотвращение утраты, воспроизведения и модификации данных.

Значки – графическое представление объектов.

**Импорт (import)** – считывание файла, созданного в другой программе, для использования базой данных. Большинство СУБД способно считывать форматы ASCII, DBF, DB и т.п.

Имя пользователя - имя компьютера, введенное при настройке.

Индекс (index) – группа указателей, устанавливающих связь между значениями полей и их адресами. Большинство баз данных поддерживает множественное индексирование базы данных.

Инкапсуляция - это объединение данных и алгоритмов их обработки в одной структуре данных (объекте).

Инсталляция программы - это установка программы на персональный компьютер.

Информатика - наука, систематизирующая приемы создания, хранения, воспроизведения, обработки и передачи данных средствами вычислительной техники, а также принципы функционирования этих средств и методы управления ими.

Информационная техника представляет собой материальную основу информационной технологии, с помощью которой осуществляется сбор, хранение, передача и обработка информации.

Информационная технология это совокупность методов, производственных процессов программно-технических средств.  $\mathbf{M}$ технологическую цепочку, обеспечивающую объединенных  $\mathbf{B}$  $c6op$ . обработку, хранение, распространение и отображение информации с целью снижения трудоемкости процессов использования информационного ресурса, а также повышения их надежности и оперативности.

Информационный  $n$ роиесс — это процесс, в результате которого осуществляется прием, передача (обмен), преобразование и использование информации.

Информация - сведения об окружающем мире, которые повышают уровень осведомленности человека.

Каталог (папка) - это определенное место на диске (в области данных диска), где содержится информация о файлах и подкаталогах, привязанных к данному каталогу.

Кбайт - 1024 байт.

Кибернетика – наука об управлении.

*Knacmep* - это минимальная порция информации, которую MS-DOS считывает/записывает за одно обращение диску. Кластер "содержит" только последовательно расположенные сектора (цель - увеличить скорость обмена с диском). Размер Кластера = N×(Размер Сектора) = N×512 байт, где N = 2,4,8  $\overline{M}$  T.  $\overline{M}$ .

Клиент - потребитель ресурса сети.

Клиент сети - это программное обеспечение, позволяющее использовать общие ресурсы сети (папки, принтеры и т.д.).

Клиент-сервер (client-server) – описывает частный случай распределенной базы данных, где под клиентом понимается фронтальная программа, обеспечивающая взаимодействие с пользователем, а под сервером - тыловая программа, обеспечивающая централизованную обработку данных.

**Книга** – файл. объект обработки Microsoft Excel с произвольным именем и расширением xls. файл, используемый для обработки и хранения данных в Excel. В каждом файле размещается от 1 до 255 электронных таблиц, каждая из которых называется рабочим листом. Каждый лист состоит из 65 536 строк и 256 столбцов.

Кодирование данных – выражение данных одного типа через данные другого типа.

Количеством информации называют числовую характеристику сигнала. отражающую ту степень неопределенности (неполноту знаний), которая исчезает после получения сообщения в виде данного сигнала. Эту меру неопределенности в теории информации называют энтропией.

Колонтитул - часть страницы, на которой размещен постоянный текст со справочной информацией.

Компьютер - это электронный прибор, предназначенный для автоматизации создания, хранения, обработки и транспортировки данных.

Компьютерный вирус - специально написанная компьютерная программа, способная самопроизвольно присоединяться к другим программам, создавать свои копии, внедрять их в файлы с целью порчи файлов и каталогов, создания помех в работе.

Коннекторы (соединители) необходимы для соединения сетевых адаптеров компьютеров с тонким кабелем, а также для соединения кабелей друг с другом.

Константы - данные, значение которых не меняется во время работы программы.

Контекстное меню - меню, содержащее команды, применимые к выбранному объекту. Вызывается щелчком правой кнопкой мыши на любом объекте Windows.

Корзина – специальный объект Windows, служащий для временного хранения удаляемых файлов.

Курсор - мигающая вертикальная черта, указывающая место в документе, где появляется набираемый на клавиатуре текст.

Легенда - подпись, определяющая закраску или цвета точек данных или категорий диаграммы.

Линии передачи данных соединяют РС и серверы в районе размещения сети друг с другом.

Локальная вычислительная  $cemb$  $(JBC)$ представляет собой коммуникационную систему, позволяющую совместно использовать ресурсы компьютеров, подключенных к сети, такие, как принтеры, плоттеры, диски, модемы, приводы CD-ROM и другие периферийные устройства.

Макровирус - разновидность вирусов, поражающая документы, имеющие средства для исполнения макрокоманд.

Массивы представляют собой ограниченную упорядоченную совокупность однотипных величин. Каждая отдельная величина называется компонентой массива.

Мастер – программный модуль для выполнения каких-либо операций. Мбайт - 1024 Кбайт.

Многозадачность - свойство операционной системы, заключающееся в возможности одновременного выполнения нескольких программ.

Многоколоночная верстка - расположение текста в несколько колонок.

Множество - это ограниченная совокупность различных элементов.

Модем - устройство подключения ЛВС или отдельного компьютера к глобальной сети через телефонную связь, предназначенное ДЛЯ преобразования и передачи данных между удаленными клиентами.

*Модификация (update)* - предложение, описывающее информацию в базе данных, подлежащую изменению.

Мультимедиа - сочетание нескольких видов данных в одном документе (текстовые, графические, музыкальные и видеоданные) или совокупность устройств для воспроизведения этого комплекса данных.

Набор - это ввод текста с клавиатуры на экран.

Название диаграммы - описательный текст, автоматически связанный с осью или расположенный по центру диаграммы.

Область диаграммы – вся диаграмма, вместе со всеми ее элементами.

Область построения - в двумерной диаграмме областью построения называется область, ограниченная осями и содержащая все ряды диаграммы. В трехмерной диаграмме это область, ограниченная осями и включающая ряды данных, названия категорий, подписи делений и названия осей.

Обмен информацией — это процесс, в ходе которого источник информации ее передает, а получатель — принимает.

Обработка информации — это упорядоченный процесс ее преобразования в соответствии с алгоритмом решения задачи.

Объединение - операция объединения информации из нескольких таблиц или запросов на основе совпадающих значений определенных атрибутов. Например, информация о клиентах может быть объединена с данными о заказах по коду клиента.

**Окно** – это сложный графический объект, осуществляющий взаимодействие программы с пользователем и другими программами.

Оперативная память служит для приема, хранения и выдачи информации.

Операционная система - набор программ и драйверов, обеспечивающих взаимодействие программ с аппаратным обеспечением компьютера и базовые возможности для ввода команд пользователем.

Относительная ссылка - ссылка на ячейку, автоматически изменяющаяся при копировании формулы, например А1.

**Отношение (relation)** - множество, каждый элемент которого включает значения *n* атрибутов (1 атрибут – унарное, 2 атрибута – бинарное, *n* атрибутов – *n*-арное отношение).

*Отчет (report)* – документ, представляемый на бумаге или экране, который содержит некоторый набор информации из базы данных.

*Пакет* – это небольшие специфицированные элементы, на которые разбиваются сообщения для передачи по сети*.*

*Панели инструментов* – средство для быстрого выполнения команд и процедур.

*Панель задач* – один из основных элементов управления.

*Пароль* – секретная комбинация символов, служащая для подтверждения права доступа к определенному ресурсу, например, к удаленному компьютеру в сети или к папке на диске.

*Переменная* – объект в программе, значение которого изменяется самой программой.

*Подпись значения* – подпись, предоставляющая дополнительные сведения о точке данных, отображающей какое-либо значение ячейки.

*Подпрограмма* - это последовательность операторов, которые определены и записаны только в одном месте программы, однако их можно вызвать для выполнения из одной или нескольких точек программы. Каждая подпрограмма определяется уникальным именем.

*Пользовательский интерфейс* – методы и средства взаимодействия человека с аппаратными и программными средствами.

*Постоянная память* обеспечивает *хранение* и *выдачу* информации. В отличие от содержимого оперативной памяти, содержимое постоянной заполняется при изготовлении ЭВМ и не может быть изменено в обычных условиях эксплуатации.

*Почтовые программы (e-mail programmes)* – специальные программы для принятия, отправки, сортировки и просмотра электронной почты: Eudora, The Bat!, MS Outlook, Pegasus.

*Преобразование данных* – перевод данных из одной формы в другую или из одной структуры в другую.

*Прикладное программное обеспечение* – комплекс программ, с помощью которых на данном рабочем месте выполняются конкретные задания.

*Проводник* – служебная программа, относящаяся к категории диспетчеров файлов.

*Программа* – упорядоченная последовательность команд, необходимых компьютеру для решения поставленной задачи. Объединенная единым алгоритмом совокупность описаний и операторов на алгоритмическом языке.

*Протокол* – это набор конкретных правил обмена информацией между устройствами передачи данных.

*Процессор, или микропроцессор,* – основное устройство ЭВМ, предназначен для выполнения вычислении по хранящейся в запоминающем устройстве программе и обеспечения общего управления ЭВМ.

*Рабочие станции (PC)* – это, как правило, персональные ЭВМ, которые являются рабочими местами пользователей сети.

*Рабочий стол* – графическая среда, на которой отображаются объекты и элементы управления Windows.

*Разархивация (распаковка)* – восстановление файла из архива.

*Расширенный фильтр* – возможность отфильтровать данные по трем или большем количестве условий.

*Редактирование* – это ввод изменений, исправлений и дополнений в документ.

*Реляционная алгебра (relational algebra)* – средство процедурного описания запросов к реляционной базе данных. Основными операциями реляционной алгебры являются селекция, соединение и проекция.

*Реляционное исчисление (relational calculus)* – средство декларативного описания запросов к реляционной алгебре. Запросы описываются с помощью кортежных переменных, одноместных и двухместных предикатов и правильно построенных формул.

*Ряд данных* – группа связанных точек данных диаграммы, отображающая значение строк или столбцов листа.

*Самораспаковывающийся архив –* это исполняемый модуль, при запуске которого происходит восстановление файла из архива даже при отсутствии архиватора, которым файл был упакован.

*Самоустанавливающиеся устройства* – устройства, удовлетворяющие принципу plug-and-play.

*Сбор информации* — это деятельность субъекта, в ходе которой он получает сведения об интересующем его объекте.

*Сводная таблица* — это таблица, которая используется для быстрого подведения итогов или объединения больших объемов данных.

*Связь* – способ, которым информация в одной таблице связывается с данными в другой таблице. Отношения "один-к-одному", "один-ко-многим", "многие-ко-многим".

*Сектор* – каждая дорожка, размещенная на диске, делится на секторы. Каждый сектор имеет размер = 512 байт (для MS-DOS)

*Сервер* – это мощный компьютер, выполняющий функции распределения сетевых ресурсов.

*Сеть* представляет собой совокупность компьютеров, объединенных средствами передачи данных.

*Сжатие (архивация) –* устранения избыточности информации. Например, за счёт упрощения кодов путём исключения из них постоянных битов. Служит для снижения экономических затрат по хранению данных и повышает общую надежность информационного процесса в целом.

*Сигнал* (от латинского *signum —* знак) представляет собой любой процесс, несущий информацию.

*Символы языка* - это основные неделимые знаки, в терминах которых пишутся все тексты на языке.

*Системное программное обеспечение* – программное обеспечение, отвечающее за взаимодействие прочих программ компьютерной системы с программами базового уровня, а также средства пользовательского интерфейса.

*Служебное программное обеспечение (утилиты)* – обеспечивает автоматизацию проверки, наладки и настройки компьютерной системы.

*Смешанная ссылка* – ссылка лишь частично абсолютная, например \$A1.

*Сообщение* — это информация, представленная в определенной форме и предназначенная для передачи.

*Списки рассылки* – системы рассылки электронных писем между подписчиками.

*Список* – это набор строк таблицы, содержащий связанные данные, Список может использоваться как база данных, в которой строки выступают в качестве записей, а столбцы являются полями. Первая строка списка при этом содержит названия столбцов.

*Стилевое оформление* – это назначение специальных стилей символам или абзацам.

*Стиль* – характерный вид, разновидность чего-либо, выражающаяся в какихнибудь особенных признаках, свойствах художественного оформления.

*Столбец* – группа ячеек, расположенных в одном вертикальном ряду таблицы, нумеруется буквами латинского алфавита.

*Строка* – группа ячеек, расположенных на одном горизонтальном уровне, нумеруется целым числом,

*Строки в языке Паскаль* - это последовательность символов, записанная между апострофами.

*Текст* – последовательность слов, построенных по правилам языка.

*Текстовый процессор* – программа для ввода, редактирования и форматирования текстовых данных.

*Текстовый редактор* – программа для ввода и редактирования текстовых данных.

*Терминаторы* служат для подключения к открытым кабелям сети, а также для заземления (так называемые терминаторы с заземлением).

*Технология* — это совокупность знаний о способах и средствах проведения производственных процессов, при которых происходит качественное изменение обрабатываемых объектов.

*Технология* "*клиент-сервер*" *–* архитектура, в которой место терминала выполняет ПЭВМ (клиентская), а мэйнфрейма – один или несколько мощных компьютеров, специально выделенных для решения общих задач обработки информации (компьютеры-серверы).

*Тэги (tags) –* команды языка HTML.

*Убывание (descending)* – направление упорядочивания данных в базе от наибольшего к наименьшему значению в алфавитно-цифровом порядке в соответствии с кодами (ASCII, EBCDIC, Unicode и т.п.)·символов, принятыми в системе.

*Указатель мыши* – активный элемент управления, графический объект, перемещение которого на экране синхронизировано с перемещением мыши.

*Устройства ввода-вывода* служат соответственно для ввода информации в ЭВМ и вывода из нее, а также для обеспечения общения пользователя с машиной.

*Файл* (по-английски *file* – папка, скоросшиватель) – это поименованная область памяти на каком-либо физическом носителе, предназначенная для хранения информации.

*Файловая структура* – иерархическая структура, в виде которой операционная система отображает файлы и папки диска.

*Фильтрация* – способ отображения строк списка, удовлетворяющих условию отбора.

*Флоппи-диск (дискета)* – съемный гибкий магнитный диск.

*Форматирование* – представление текстового документа или отдельных его объектов в заданной форме.

*Форматирование абзаца* – задание или изменение его параметров.

*Форматирование шрифта* – изменение параметров введенных символов.

*Формула* – комбинация адресов ячеек, чисел, знаков операций, стандартных функций. Формула всегда начинается знаком "=".

*Хакер* – (1) пользователь, пытающийся получить незаконный доступ к конфиденциальной или неоплаченной информации (обычно в компьютерной сети). (2) Пользователь, вносящий несанкционированные изменения в программное обеспечение, приводящее к нарушению авторских прав создателей программного продукта.

*Хранение информации* — это процесс поддержания исходной информации в виде, обеспечивающем выдачу данных по запросам конечных пользователей в установленные сроки.

*Цель сжатия* – размещение информации на носителях внешней памяти в более компактном виде, что требует меньших объёмов памяти.

*Цикл* - это конструкция, имеющая линии управления, ведущие к предыдущим операциям или развилкам. Это многократное повторение одного или нескольких действий, которые называются телом цикла.

*Цилиндр* – объединение дорожек с одним и тем же номером, расположенных на разных поверхностях диска (для флоппи-диска под цилиндром подразумевается 2 дорожки)

*Шаблон* – это совокупность параметров документа, предназначенных для многократного использования.

*Экспорт (export)*– запись информации на диск в виде файла, предназначенного для использования в какой-либо другой программе.

*Электронная таблица* – комплексное средство для хранения различных типов данных и их обработки.

*Язык QBE (query by example)* – язык поиска в базе данных, когда критерий специфицируется в экранной форме, описывающей поля записи.

*Язык SQL (structured query language)* – язык манипулирования данными, предназначенный для выполнения реляционных запросов и имеющий минимальное количество операций.

*Ярлык* – указатель на объект.

*Ячейка* – клетка на пересечении строки и столбца таблицы Microsoft Excel.